# TRAVAIL DE FIN D'ÉTUDES

# **Quelle stratégie de communication élaborer pour augmenter le nombre de visiteurs sur le blog de cuisine « Bombay-Bruxelles » ?**

**Promotrice : Marie Gribomont**

**Tatiana-Tara Viger ISFSC – Bachelier de Communication, année diplômante Session janvier 2021 2020-2021**

#### **REMERCIEMENTS**

Je souhaite tout d'abord remercier ma promotrice, Marie Gribomont, qui m'a guidée tout au long de la réalisation de ce travail de fin d'études, ainsi qu'à l'ensemble des professeurs de l'ISFSC que j'ai pu croiser.

Je tiens à remercier Apolina Fos, l'émettrice de ce projet, pour sa confiance et son temps consacré à répondre à mes questions.

Je remercie également les personnes que j'ai interviewées : Mounia Ferich, Sylvain Lucas, Chantal Benkoski, Françoise Bouzin et Margaux Broquelaire.

Enfin, merci à ma famille et mes proches qui m'ont soutenu pendant mes études.

# Table des matières

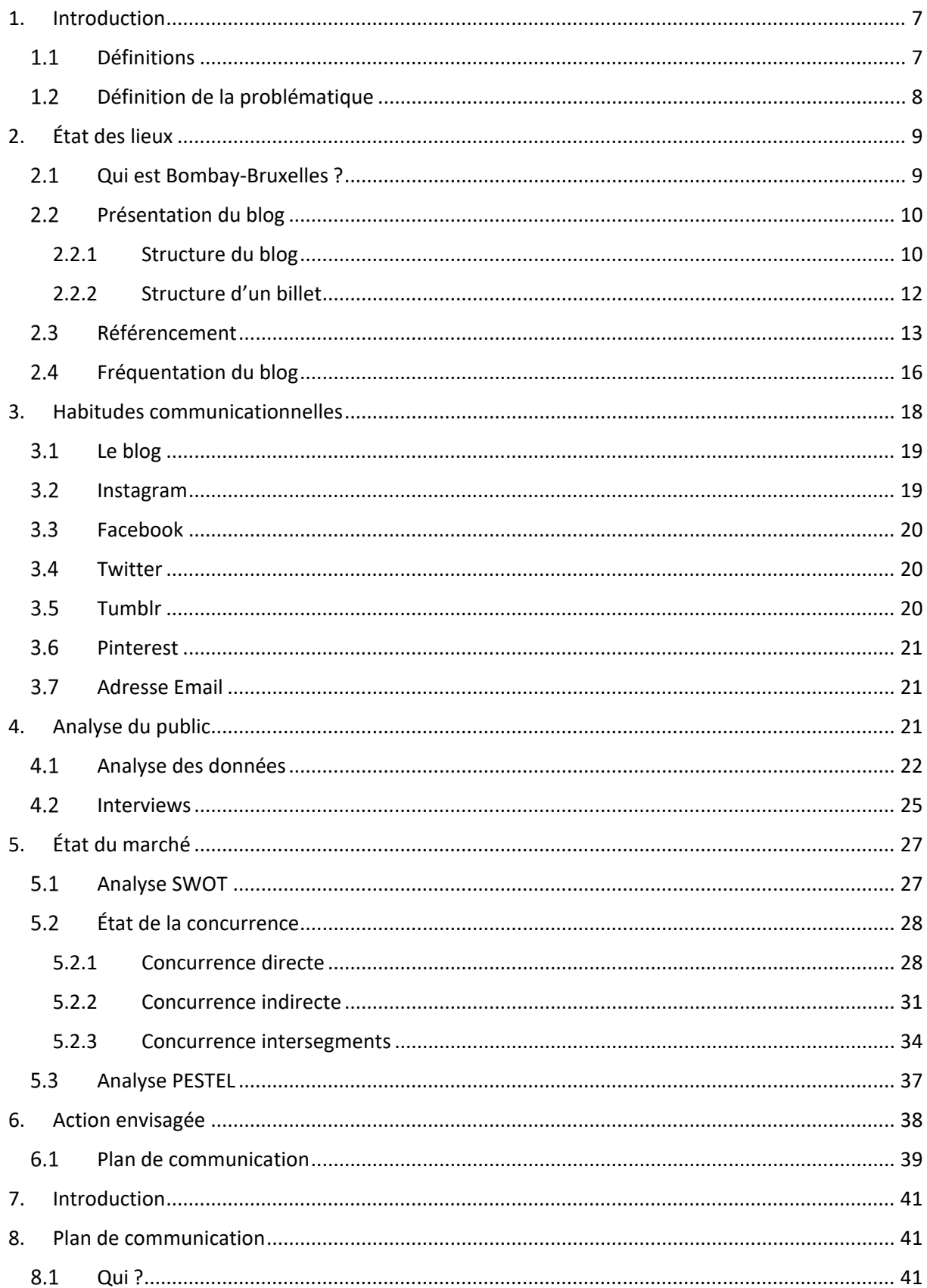

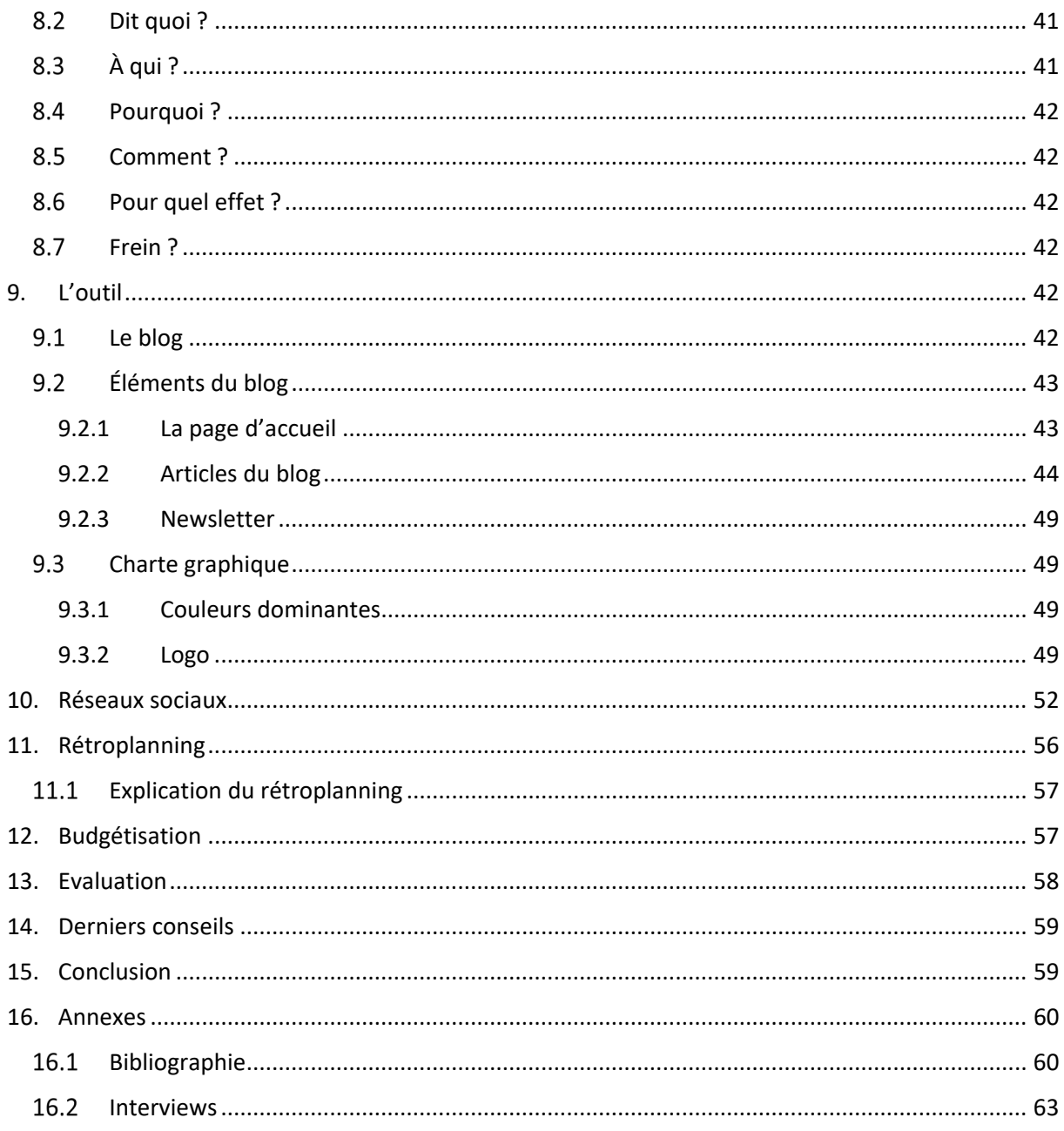

# PARTIE ANALYSE

# <span id="page-6-0"></span>1. Introduction

#### <span id="page-6-1"></span>1.1 Définitions

« Le blog (contraction de weblog, journal en ligne) est un site internet personnel, composé de pages successives ou de billets d'actualité agencés antéchronologiquement. »[1](#page-6-2)

« Site Web sur lequel un internaute tient une chronique personnelle ou consacrée à un sujet particulier. »<sup>[2](#page-6-3)</sup>

<span id="page-6-2"></span><sup>&</sup>lt;sup>1</sup> MOREELS, Edith. *Typologie de la communication professionnelle*, 1<sup>ère</sup> BAC Communication. Bruxelles : ISFSC, 2016-2017, p112.

<span id="page-6-3"></span><sup>2</sup> LAROUSSE. *Définitions : blog — Dictionnaire Larousse* [en ligne]. [Consulté le 5 juillet 2020]. Disponible à l'adresse : <https://www.larousse.fr/dictionnaires/francais/blog/10910049#definition>

### <span id="page-7-0"></span>1.2 Définition de la problématique

Dans le monde, plus de 6,7 millions de personnes ont un blog. 77 % des internautes lisent des blogs. 46 % en lisent plus d'un par jour. Sur internet, les internautes passent 23 % du temps sur des blogs.[3](#page-7-1) Qu'il soit amateur ou professionnel, un blogueur doit se démarquer.

Il existe deux grandes catégories de blog de cuisine : la première des blogs avec un thème général et beaucoup de visiteurs, la deuxième, des blogs niches avec un public restreint, mais fidèle.

Le blog d'Apolina Fos, l'émettrice de ce projet, fait partie de cette deuxième catégorie.

Bombay-Bruxelles est un blog de cuisine indienne créé en 2008 et inactif depuis 2017.

Apolina aimerait avoir de bonnes bases pour recommencer son blog et retrouver ses lecteurs. L'objectif de ce travail est de comprendre le fonctionnement des blogs de cuisine pour ensuite apporter une solution pour que le blog Bombay-Bruxelles obtienne des visiteurs dans ce monde concurrentiel.

Selon un article Sosoir<sup>4</sup>, 91 % des blogueurs culinaires exercent une activité annexe. Un grand nombre de blogueurs collaborent avec des marques par des partenariats rémunérés ou encore la création de recettes sur mesure.

Quand une personne recherche une recette de cuisine, il existe deux façons de faire : soit elle va regarder dans un livre de cuisine qu'elle possède, soit elle va rechercher la recette en question sur Google, qui l'amènera sur un blog.

Pour ce travail, je solliciterai des interviews et je comparerai ce qui est fait par d'autres blogs. J'ai décidé de ne pas faire d'étude quantitative, car je pense que la cible est trop spécifique. Les résultats que j'aurais pu obtenir ne correspondraient pas à la réalité.

<span id="page-7-1"></span><sup>3</sup> NGUESSAN, Noel. 77 % de l'ensemble des internautes lisent les blogs. Dans : *arobasenet.com* [en ligne]. 29 août 2016. [Consulté le 17 août 2020]. Disponible à l'adresse [: https://www.arobasenet.com/2016/08/chiffres](https://www.arobasenet.com/2016/08/chiffres-blogging-3274.html)[blogging-3274.html](https://www.arobasenet.com/2016/08/chiffres-blogging-3274.html)

<span id="page-7-2"></span><sup>4</sup> ROSSIUS, Justine. Pourquoi les blogs culinaires sont-ils un marché bouillonnant. Dans : *Sosoir* [en ligne]. 14 juin 2018. [Consulté le 30 décembre 2020]. Disponible à l'adresse [: https://sosoir.lesoir.be/pourquoi-les-blogs](https://sosoir.lesoir.be/pourquoi-les-blogs-culinaires-sont-ils-un-marche-bouillonnant)[culinaires-sont-ils-un-marche-bouillonnant](https://sosoir.lesoir.be/pourquoi-les-blogs-culinaires-sont-ils-un-marche-bouillonnant)

# <span id="page-8-0"></span>2. État des lieux

### <span id="page-8-1"></span>2.1 Qui est Bombay-Bruxelles?

Pour pouvoir analyser correctement en quoi consiste le blog, et qui en est l'auteure, j'ai décidé d'interviewer l'émettrice du projet<sup>[5](#page-8-2)</sup>.

Bombay-Bruxelles<sup>[6](#page-8-3)</sup> est un blog de cuisine créé en 2008 par Apolina Fos, une Indienne vivant à Bruxelles depuis 24 ans. Apolina a 51 ans, elle est née à Bombay en Inde. Elle possède un master en commerce. Elle a appris le français, a épousé un Français et est allée vivre avec lui en France avant d'arriver en Belgique. Apolina travaille pour la Fédération Internationale du Lait depuis 21 ans. L'anglais est la langue maternelle d'Apolina mais elle parle parfaitement le français.

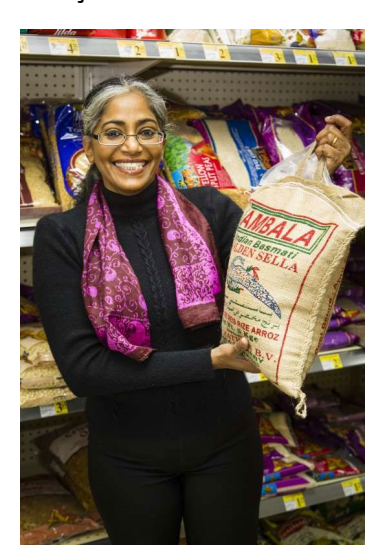

Apolina est passionnée de cuisine depuis qu'elle est toute petite, grâce à ses deux grand-mères. L'une cuisinait beaucoup, car elle avait un service traiteur et une table d'hôte. L'autre avait une très grande famille qui avait l'habitude de se réunir à plus de 100 personnes tous les dimanches. Apolina a donc été baignée très jeune dans tout ce qui est nourriture, cuisine, et gastronomie. Apolina se dit curieuse. Cette curiosité l'amène à chercher des ingrédients et des cuisines qu'elle ne connaît pas.

*© Apolina Fos, 2013* 

Apolina Fos a créé le blog « Bombay-Bruxelles » car quand elle est arrivée en Europe, la cuisine indienne qu'elle trouvait ne ressemblait pas la cuisine qu'elle mangeait en Inde et avec laquelle elle avait grandi. Elle a voulu rectifier cela et c'est ainsi qu'elle a créé un blog de cuisine indienne. Avec le temps, Apolina s'est intéressée à d'autres cuisines, le blog a suivi et propose de la cuisine du monde, mais la cuisine indienne reste le sujet principal du blog.

Apolina n'était pas très inspirée pour choisir le nom de son blog. Elle a finalement choisi « Bombay-Bruxelles » car elle est arrivée de Bombay à Bruxelles, c'est le chemin de son

<span id="page-8-2"></span><sup>5</sup> FOS, Apolina (Blogueuse culinaire). Propos recueillis par VIGER, Tatiana-Tara. Bruxelles, 2 juillet 2020.

<span id="page-8-3"></span><sup>6</sup> FOS, Apolina. Bombay-Bruxelles [en ligne]. 2008, mise à jour : 2017. [Consulté le 5 juillet 2020]. Disponible à l'adresse :<https://bombay-bruxelles.blogspot.com/>

voyage. Quand Apolina a créé son blog, il était uniquement en français. Ses amis d'un peu partout dans le monde lui ont assez vite demandé une version anglophone. Elle a alors commencé à publier ses recettes en français et en anglais.

Pour choisir une recette à publier sur le blog, Apolina s'inspire de ses souvenirs, de choses dont elle a entendu parler, ou elle en publie en fonction de ce qu'elle ou sa famille a envie de manger. Elle compose aussi des recettes avec les ingrédients qu'elle trouve et qui l'inspirent une recette. Il arrive aussi que les recettes publiées soient des demandes de lecteurs. Des marques ont également déjà demandé à Apolina d'en publier en utilisant un produit spécifique qu'elles lui envoient.

Apolina a passé un CAP de cuisine organisé par le CERIA en 2012 mais elle s'est formée seule, en lisant des livres et en discutant avec des gens d'horizons différents, pour la plupart de ses connaissances culinaires.

Apolina est indépendante complémentaire et donne des ateliers de cuisine pour des entreprises ou en privé. Elle a commencé les ateliers de cuisine avant la création de son blog. Le blog sert aussi à faire connaître les ateliers de cuisine et vice et versa : Apolina reçoit parfois des demandes spontanées de visiteurs du blog pour savoir si elle donne des cours. Elle fait aussi la promotion de son blog à ses élèves lors de ces ateliers.

Le blog n'est plus alimenté depuis octobre 2017 mais Apolina aimerait avoir les outils pour le moderniser et mieux communiquer. Bombay-Bruxelles ne génère actuellement aucun revenu.

#### <span id="page-9-0"></span>2.2 Présentation du blog

#### <span id="page-9-1"></span>2.2.1 Structure du blog

Quand un visiteur se rend sur le blog Bombay-Bruxelles, il arrive directement sur le dernier article posté. Je trouve dommage qu'il n'y ait pas d'introduction ou de mise en contexte du blog. Le titre du blog est « Bombay-Bruxelles » avec une adresse mail entre parenthèses. Il me semble plus judicieux de mettre l'adresse mail dans une rubrique « contact » par exemple. La police du blog est simple et lisible ; cependant, le contraste des couleurs principales (blanc et vert) peut compliquer la lecture. Ces couleurs n'évoquent pas la nourriture ni la cuisine indienne, qui est souvent très colorée. Il n'y a aucune mise en page, on retrouve uniquement les articles de manière brute. Je pense que le blog manque donc d'esthétisme.

Sur la colonne de droite, on trouve des boutons cliquables pour s'abonner à la page Facebook et aux comptes Twitter et Pinterest du blog. Je trouve dommage qu'Instagram n'y soit pas.

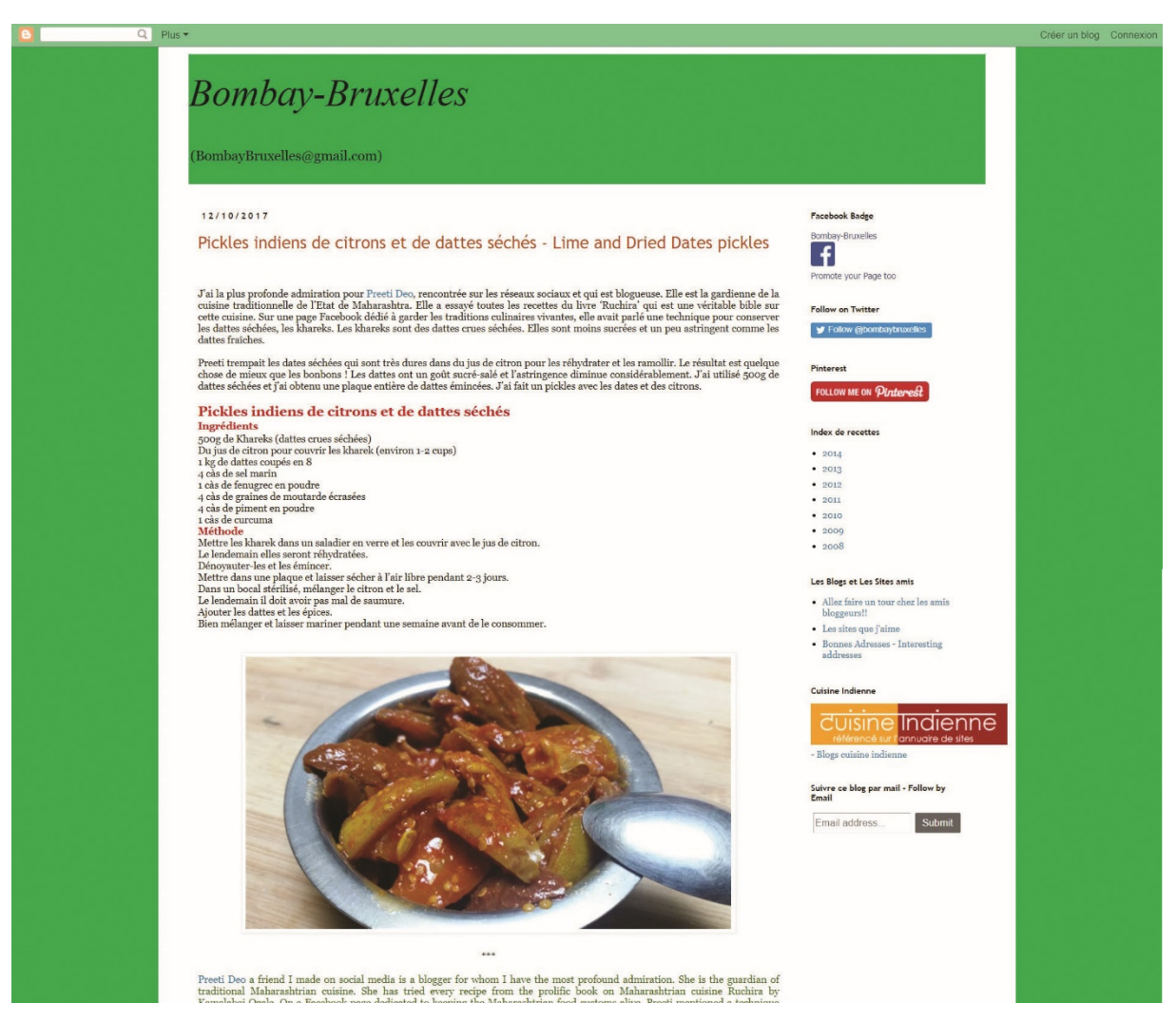

*Capture d'écran du blog Bombay-Bruxelles*

L'« Index de recettes » est trié par dates de publication des articles allant de 2008 à 2014. Selon moi, ce classement n'a aucun sens. Premièrement il n'est pas complet : on ne peut pas rechercher les articles publiés entre 2015 et 2017 de cette façon. Ensuite, cet index ne donne aucune valeur ajoutée. En effet, quelqu'un qui cherche une recette ne regardera pas la date de l'article, mais plutôt les ingrédients ou le nom du plat.

La rubrique « Les Blogs et les Sites amis » permet de découvrir des sites aimés par Apolina Fos, ses amis blogueurs et de bonnes adresses, cet article partage des épiceries indiennes et du monde qui existent à Bruxelles. Je trouve que c'est une bonne rubrique, qui met en avant le partage.

La section « Cuisine Indienne » est un lien vers un blog où sont référencés plusieurs blogs de cuisine indienne. Cela aurait pu être une bonne idée, mais plusieurs liens ne fonctionnent pas. Le formulaire pour s'abonner au blog par courriel est simple, mais efficace, le visiteur doit simplement fournir son adresse mail et valider l'inscription. Cependant, avant la validation, un message de confirmation apparaît en anglais. Il n'y a pas de distinction entre le public francophone et anglophone.

Il existe un outil de recherche en haut à gauche. Je le trouve un peu trop discret. Quand on fait une recherche sur le blog, on arrive sur l'article le plus « pertinent » du blog qui répond à la recherche, suivi de certains autres articles. Je trouve dommage qu'il n'y ait pas de vue d'ensemble de la recherche. On ne peut pas voir tous les résultats pour choisir la plus appropriée.

#### <span id="page-11-0"></span>2.2.2 Structure d'un billet

Pour analyser la structure des billets contenant des recettes, je vais analyser un billet précis : la recette « *Bomblachi kalvan — curry de Bombay Ducks séchés — dried Bombay duck curry* »[7](#page-11-1) publiée le 25 avril 1017 :

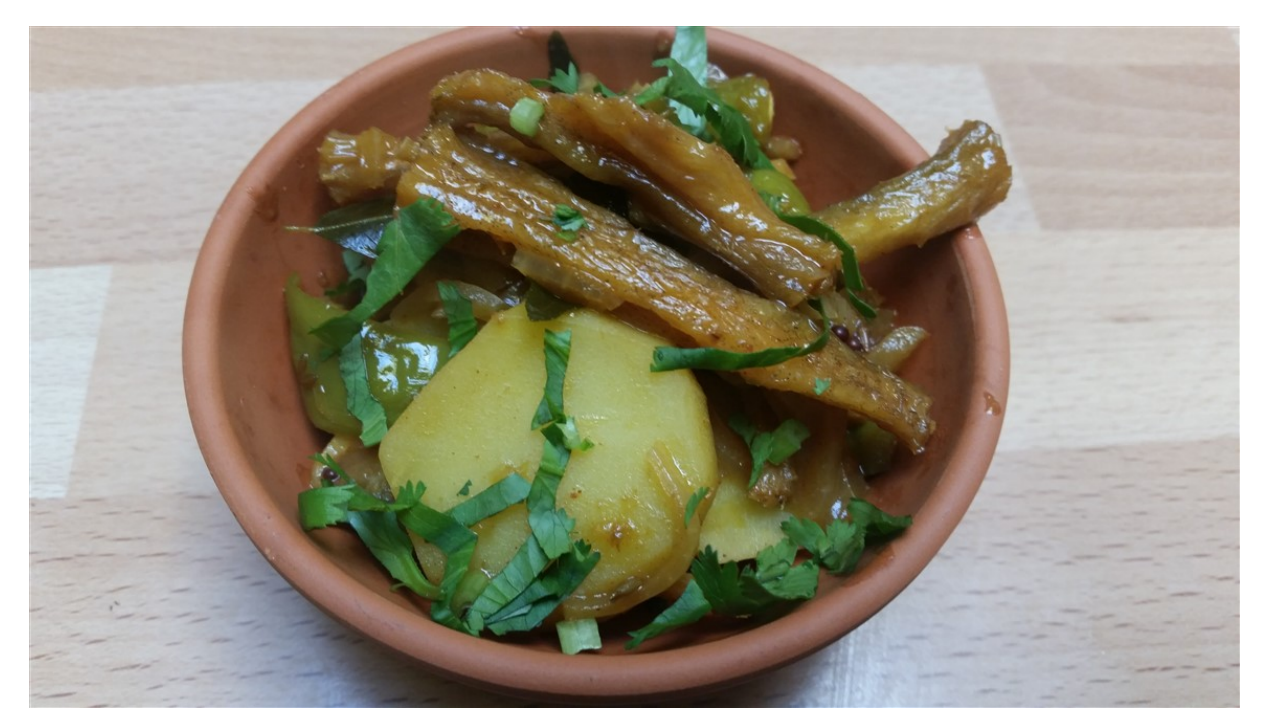

*Bomblachi Kalvan, © Bombay-Bruxelles, 2017*

<span id="page-11-1"></span><sup>7</sup> FOS, Apolina. Bomblachi kalvan – curry de Bombay Duck séchés – dried Bombay duck curry. Dans : *Bombay-Bruxelles* [en ligne]. 25 avril 2017. [Consulté le 10 juillet 2020]. Disponible à l'adresse [: https://bombay](https://bombay-bruxelles.blogspot.com/2017/04/bomblachi-kalvan-curry-de-bombay-duck.html)[bruxelles.blogspot.com/2017/04/bomblachi-kalvan-curry-de-bombay-duck.html](https://bombay-bruxelles.blogspot.com/2017/04/bomblachi-kalvan-curry-de-bombay-duck.html)

Le titre de l'article est la recette en français et en anglais. On imagine donc que l'article est bilingue. Une photo du plat est en tête de l'article. Je pense que c'est une bonne chose. Cela donne envie de lire l'article et cela donne une idée du plat s'il est inconnu. Cependant, je pense que la photo peut être mieux prise de façon à mettre le plat en valeur.

Il y a ensuite une explication de plat en français avec son origine et des anecdotes. Je pense qu'il s'agit d'une partie nécessaire à l'article pour expliquer le contexte de la recette aux lecteurs. Le titre est réécrit en rouge suivi des sous-titres « Ingrédients » et « Méthode ». La liste des ingrédients est énumérée juste avant la méthode de préparation. Ce texte est lisible et compréhensible.

On aperçoit le symbole « \*\*\* » entre deux photos d'étapes de la recette. Ce symbole signifie le passage du billet en français vers l'anglais. Je pense que ce n'est pas clair pour le lecteur : un lecteur anglophone risque de ne pas comprendre que la fin de l'article est en anglais et un lecteur francophone n'a aucune indication concernant le changement de langue et la fin de l'article. La même structure est répétée avec les textes traduits en anglais. La police d'écriture est la même, mais en vert.

Selon moi, il manque une conclusion telle que « Bon appétit ! » qui incite à reproduire la recette. Il y a ensuite une photo cliquable qui est un lien vers la page Facebook. Je pense qu'il faudrait mettre tous les réseaux sociaux pour que le lecteur puisse suivre le blog sur son réseau social préféré. Des logos cliquables permettent de partager le billet. C'est une bonne façon d'être connecté avec ses visiteurs et de voir ce qui leur plaît. En revanche, il n'y a pas d'espace commentaire. Or c'est la meilleure façon d'avoir l'avis de ses lecteurs et de partager avec eux. Par exemple, si une personne veut poser une question sur la recette, elle ne peut pas le faire directement. Pour finir, des tags sont mentionnés. Ces mots sont une bonne chose pour l'outil de recherche, mais il faut veiller à avoir des mots clefs précis et clairs.

#### <span id="page-12-0"></span>2.3 Référencement

Pour savoir comment le blog est référencé dans les différents moteurs de recherche, j'ai cherché « bombay-bruxelles » sur les 3 moteurs de recherche les plus utilisés en Belgique<sup>[8](#page-12-1)</sup>.

<span id="page-12-1"></span><sup>8</sup> Inconnu. Les parts de marché des moteurs de recherche en Belgique, en France et en Suisse — Juin 2018. Dans : *Referenceu*r [en ligne]. 22 juin 2018. [Consulté le 16 août 2020]. Disponible à l'adresse : <https://www.referenceur.be/parts-de-marche-moteurs-de-recherche-belgique-france-suisse-juin-2018.html>

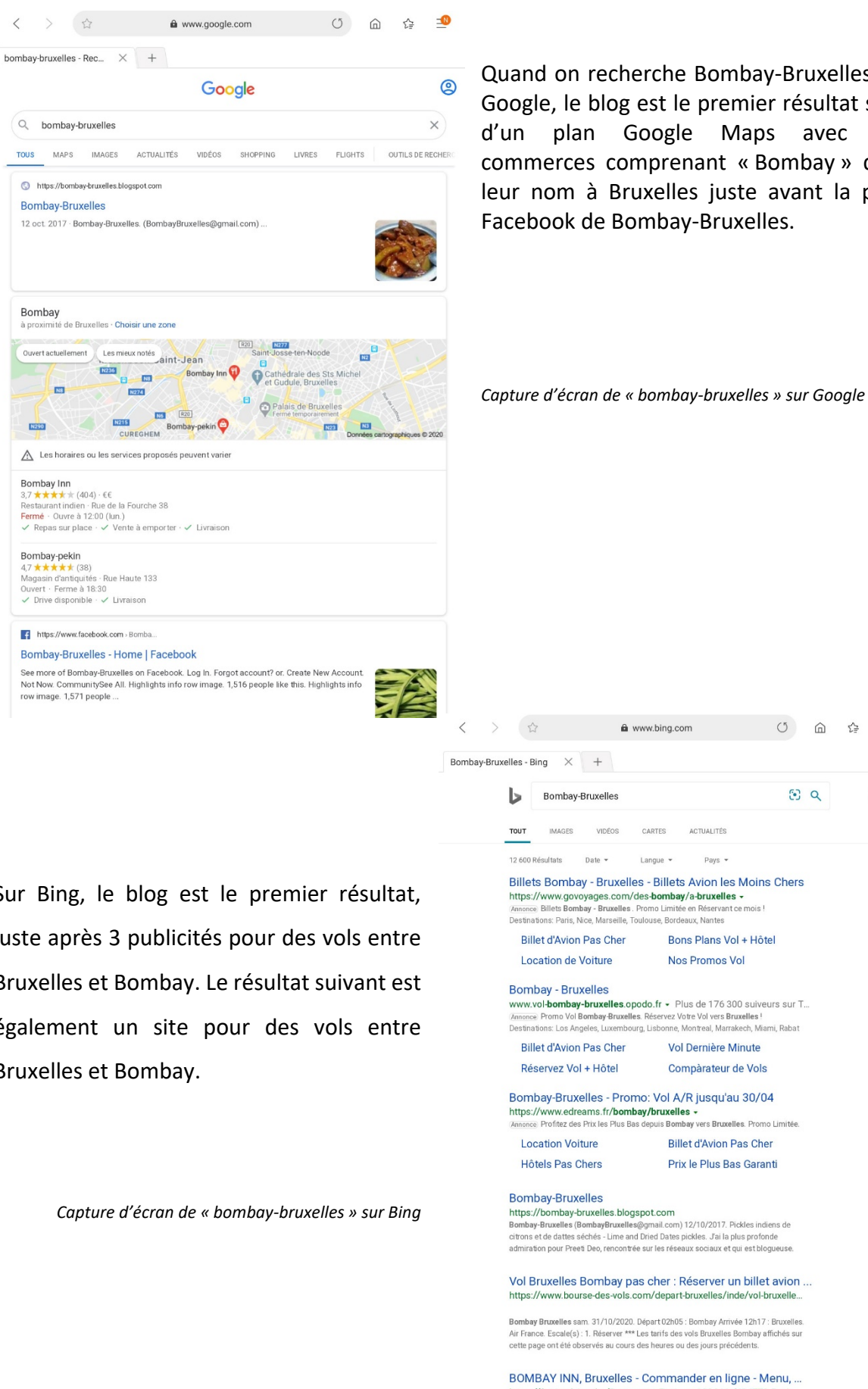

Quand on recherche Bombay-Bruxelles sur Google, le blog est le premier résultat suivi d'un plan Google Maps avec des commerces comprenant « Bombay » dans leur nom à Bruxelles juste avant la page Facebook de Bombay-Bruxelles.

Sur Bing, le blog est le premier résultat, juste après 3 publicités pour des vols entre Bruxelles et Bombay. Le résultat suivant est également un site pour des vols entre Bruxelles et Bombay.

Bombay

**B290** 

Bombay-pekin  $\star \star (38)$ 

Ouvert actuellement

 $\overline{183}$ 

Bons Plans Vol + Hôtel www.vol-bombay-bruxelles.opodo.fr - Plus de 176 300 suiveurs sur T... seco. Promo Vol Rombay-Rruxelles. Réservez Votre Vol vers Rruxelles I Destinations: Los Angeles Tuxembourg Tisbonne Montreal Marrakech Miami Rabat Vol Dernière Minute Compàrateur de Vols Bombay-Bruxelles - Promo: Vol A/R jusqu'au 30/04 por, i i i i i carcario i i i sorristi per avenece :<br>poco. Profitez des Prix les Plus Ras denuis Rombay vers Rruxelles. Promo Limitée. Billet d'Avion Pas Cher Prix le Plus Ras Garanti ntups.// Dombay-Druxenes.Drogspot.com<br>Bombay-Bruxelles (BombayBruxelles@gmail.com) 12/10/2017. Pickles indiens de<br>citrons et de dattes séchés - Lime and Dried Dates pickles. J'ai la plus profonde admiration pour Preeti Deo, rencontrée sur les réseaux sociaux et qui est bloqueuse Vol Bruxelles Bombay pas cher : Réserver un billet avion ... .com/depart-bruxelles/inde/vol-bruxelle Bombay Bruxelles sam. 31/10/2020. Départ 02h05 : Bombay Arrivée 12h17 : Bruxelles Air France. Escale(s) : 1. Réserver \*\*\* Les tarifs des vols Bruxelles Bombay affichés sur<br>cette page ont été observés au cours des heures ou des jours précédents.

DOWNER THEN, DELOREDS - COLITETIBATION RESERVED TO THE TREAT THE RESERVED ON THE RESERVED TO RESERVE THE RESERVED TO RESERVE THE RESERVED TO RESERVE THE RESERVED TO RESERVE THE RESERVED TO RESERVE THE RESERVED TO THE RESER

 $\blacksquare$ 

 $=$ 

 $(5)$  $\triangle$  $\sim$ 

 $5300$ 

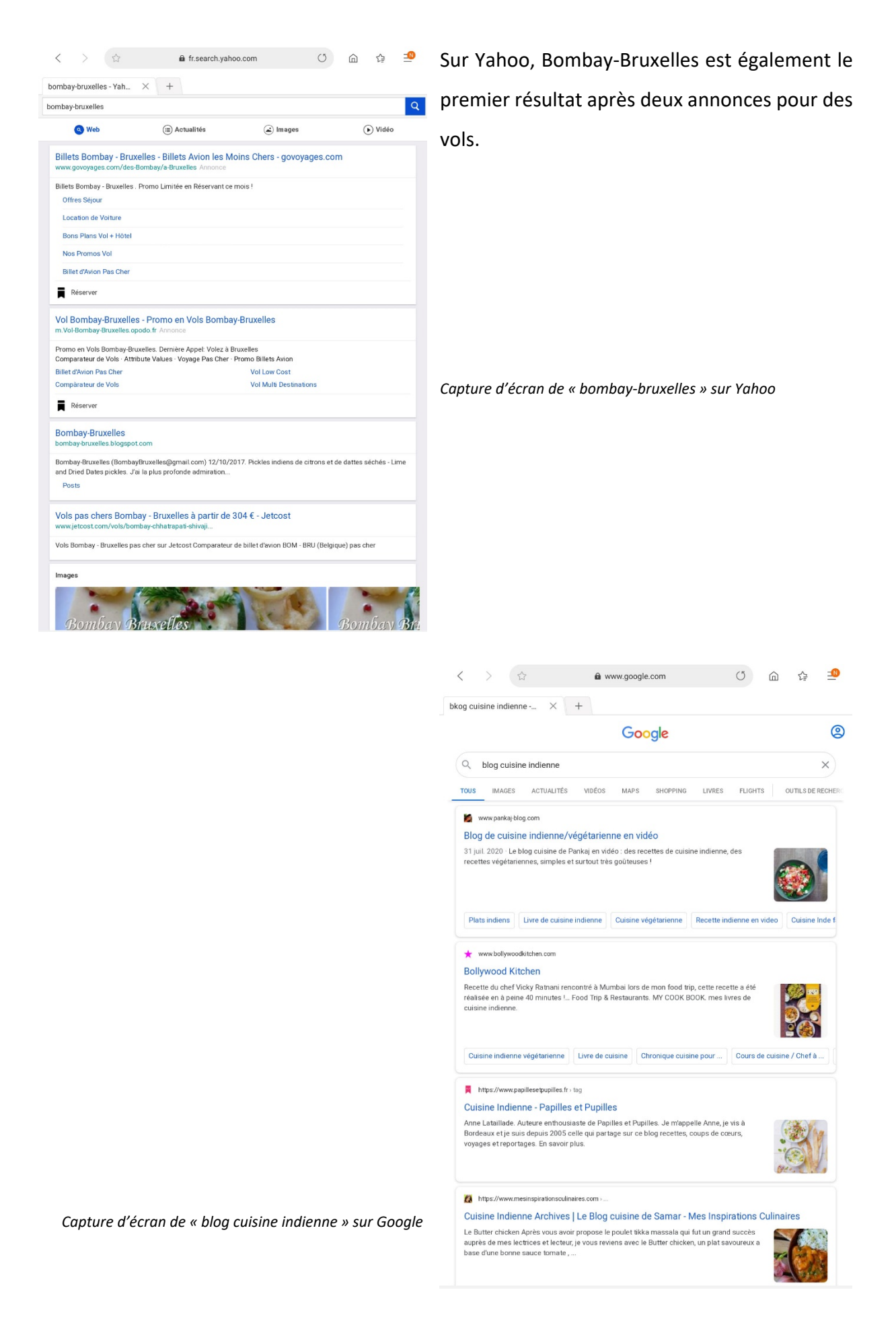

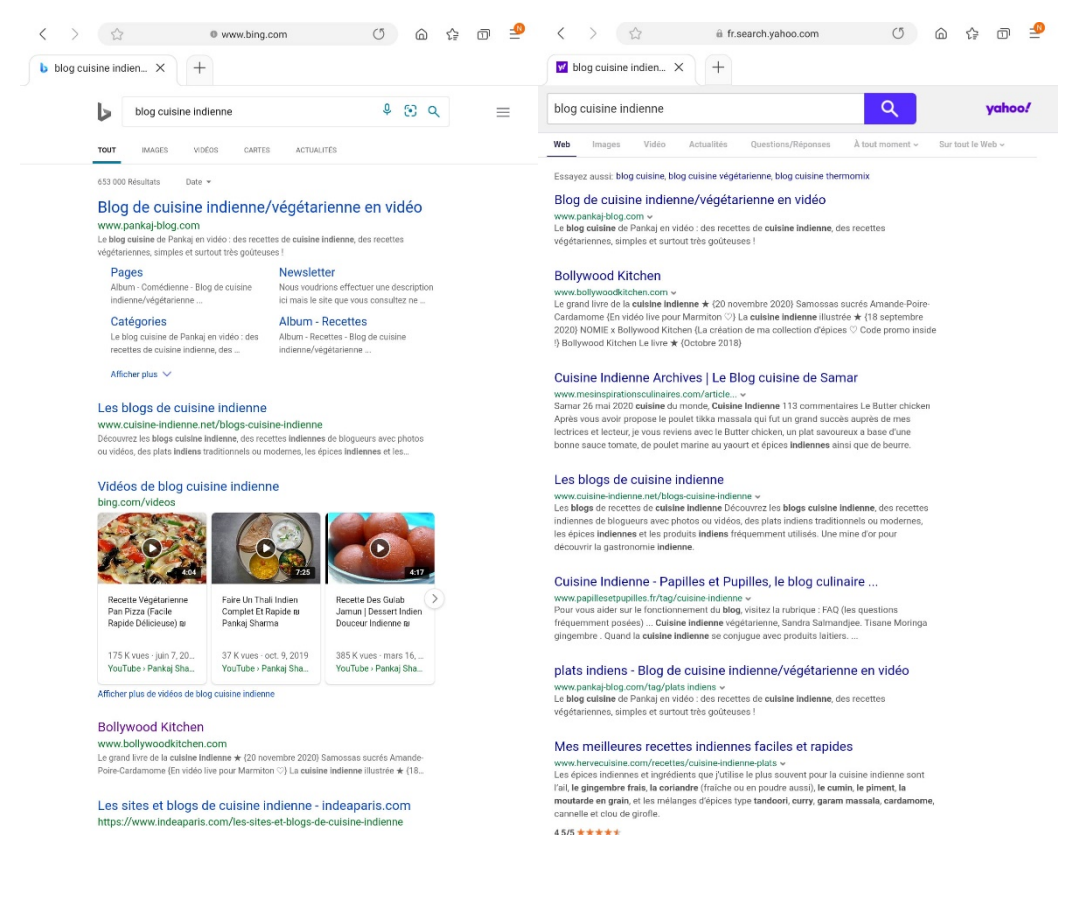

*Capture d'écran de « blog cuisine indienne » sur Bing et Yahoo*

J'ai également recherché « blog cuisine indienne » sur ces moteurs de recherche. On peut constater que Bombay-Bruxelles n'y est jamais référencé.

On peut conclure de ces recherches que le nom du blog est bien référencé, il est assez facile de trouver le blog si on le connaît déjà et que l'on souhaite s'y rendre. En revanche, le blog n'est pas bien référencé par mots clefs. Si quelqu'un cherche un blog de cuisine indienne, il a peu de chance de tomber sur Bombay-Bruxelles.

### <span id="page-15-0"></span>2.4 Fréquentation du blog

Pour analyser la fréquentation du blog, Apolina Fos m'a transmis des données du blog via Google Analytics entre le 1<sup>er</sup> juillet et le 30 novembre 2020.

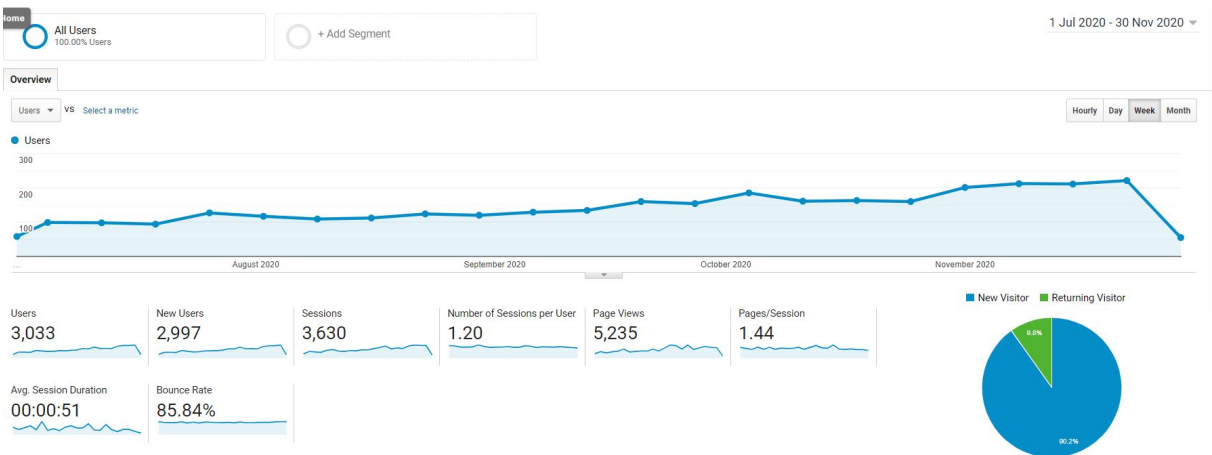

*Capture d'écran via Google Analytics du nombre d'utilisateur du blog entre le 1er juillet et le 30 novembre 2020.* Entre le 1<sup>er</sup> juillet et le 30 novembre 2020, 3033 personnes se sont rendues sur le blog, dont 2997 nouveaux visiteurs.

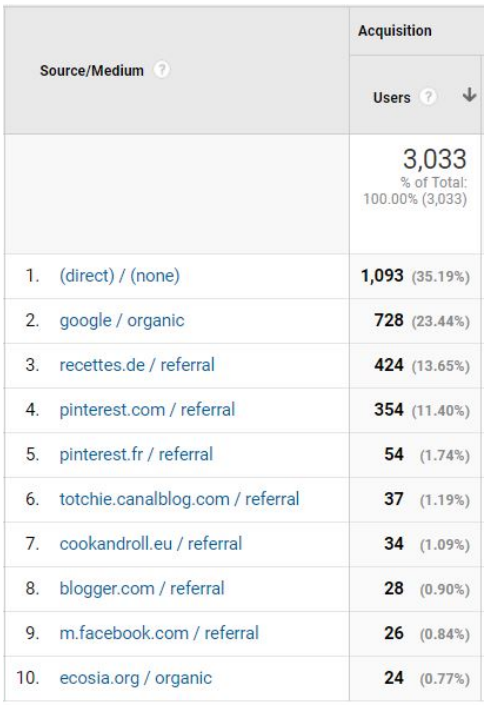

On peut constater que les utilisateurs arrivent sur le blog de quatre manières différentes : en ayant directement le lien du blog, via un moteur de recherche, via les réseaux sociaux, et via d'autres blogs de cuisine.

*Capture d'écran via Google Analytics des sites qui ont mené les utilisateurs au blog entre le 1er juillet et le 30 novembre 2020.*

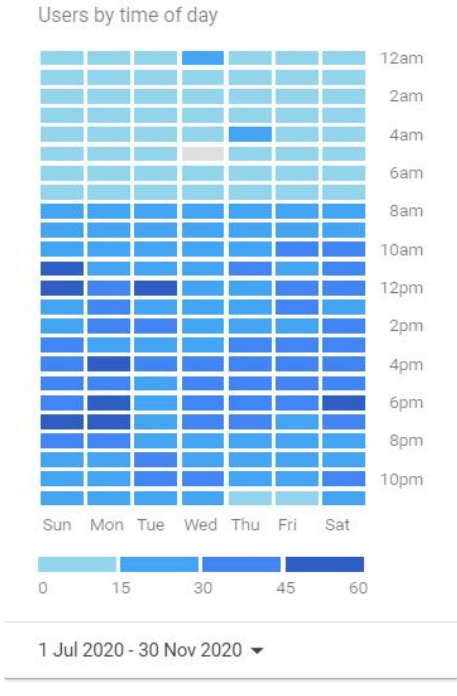

Il n'y a pas de période précise où les visiteurs sont sur le blog. Cependant, on constate généralement plus d'une trentaine de visiteurs chaque jour entre 10 heures et 19 heures.

*Capture d'écran via Google Analytics des utilisateurs du blog par heure de la journée entre le 1er juillet et le 30 novembre 2020.*

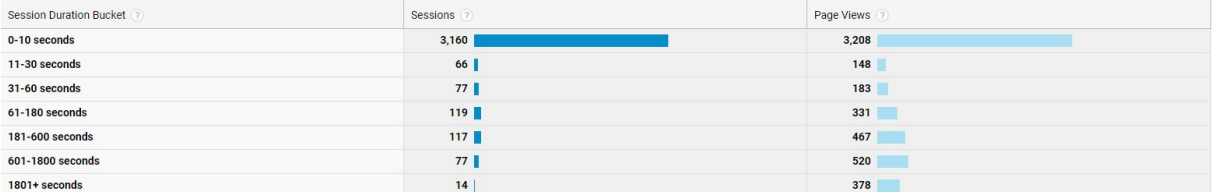

*Capture d'écran via Google Analytics de la durée sur le blog des utilisateurs.*

Une grande majorité des visiteurs du blog n'y restent pas plus de dix secondes. On peut en conclure soit qu'ils se sont trompés, soit que le contenu ne les intéressait pas, ou alors qu'ils n'ont pas été convaincus du blog dès le début, par sa mise en page.

# <span id="page-17-0"></span>3. Habitudes communicationnelles

Apolina est seule à gérer la communication de Bombay-Bruxelles.

Elle n'a pas de planning et publie sur ses réseaux quand elle le souhaite, quand elle estime avoir quelque chose d'intéressant à partager.

Tous les réseaux sociaux liés au blog se trouvent facilement via « @bombaybruxelles ».

#### <span id="page-18-0"></span>3.1 Le blog

Comme dit précédemment, le blog n'est plus alimenté depuis octobre 2017. Apolina Fos m'avait confié, lors de notre interview<sup>[9](#page-18-2)</sup>, que même si le blog n'était plus mis à jour, il servait toujours de référence avec toutes les recettes déjà publiées. 180 personnes sont abonnées au blog et reçoivent une notification par mail si un nouveau billet est publié. Il est déjà arrivé qu'Apolina collabore avec des personnalités du monde de la cuisine, par exemple, avec le Chef Damien pour 750 g<sup>[10](#page-18-3)</sup>.

#### <span id="page-18-1"></span> $3.2$ Instagram

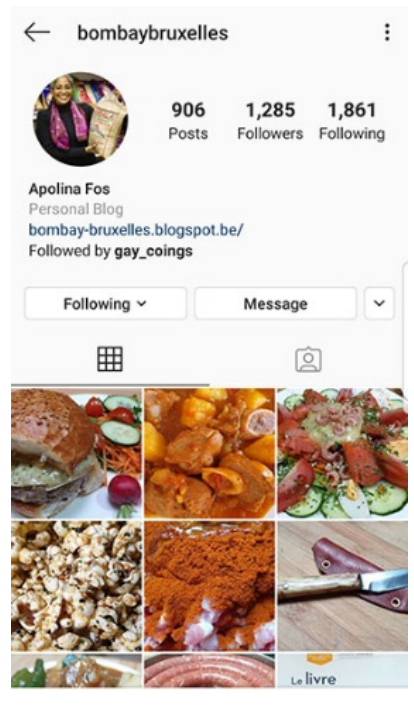

Le compte Instagram de Bombay-Bruxelles compte actuellement 1285 abonnés et 906 publications. Il s'agit d'un compte tantôt lié à son blog, tantôt personnel. Quand on se balade sur son réseau, on remarque que les publications sont parfois en français, parfois en anglais. Apolina m'a expliqué qu'il n'y a en général pas de raison particulière, elle choisit la langue selon son humeur. Cependant, il arrive qu'elle choisisse une langue parce qu'elle pense que le sujet va plutôt intéresser un public précis. Les commentaires sur ces publications sont souvent dans les deux langues. Je pense que si les commentaires sont bilingues, c'est que les publications n'intéressent pas seulement un public précis.

*Capture d'écran du compte Instagram @bombaybruxelles*

Pour le contenu concernant la cuisine, elle publie au même moment, les mêmes posts sur sa page Facebook, son compte Twitter et sa page Tumblr. Apolina poste rarement de stories sur Instagram. La photo de profil du compte montre Apolina portant un sac de riz. Elle publie en général au moins une fois par semaine sur Instagram, mais cela dépend de ce qu'elle a à partager. Apolina publie principalement des plats qu'elle a préparés ou mangés. Ces publications reçoivent généralement une trentaine de likes et quelques commentaires.

<span id="page-18-3"></span><span id="page-18-2"></span><sup>9</sup> FOS, Apolina (Blogueuse culinaire). Propos recueillis par VIGER, Tatiana-Tara. Bruxelles, 2 juillet 2020.  $10$  750 g. Recette de Chapati indien  $-$  750 g [vidéo en ligne]. Dans : Youtube. 29/03/2013 [Consulté le 10 juillet 2020] Disponible à l'adresse : [https://www.youtube.com/watch?v=po44rP\\_N9CY](https://www.youtube.com/watch?v=po44rP_N9CY)

#### <span id="page-19-0"></span>Facebook  $3.3$

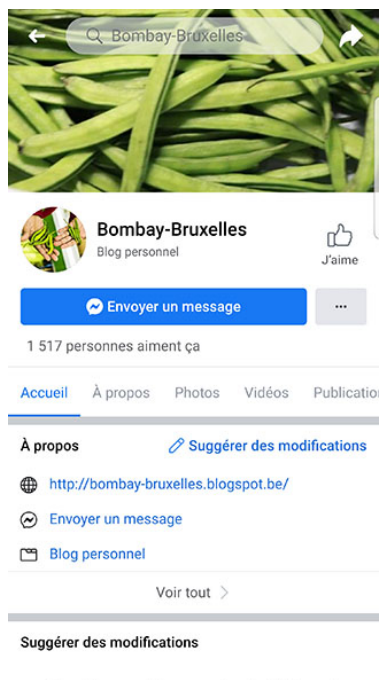

La page Facebook Bombay-Bruxelles compte actuellement 1517 personnes qui aiment la page, et 1572 personnes qui y sont abonnées. Apolina publie sur sa page des plats ou d'autres sujets qui l'inspirent, toujours en rapport avec la cuisine. La photo de profil est une photo des mains d'Apolina avec des piments verts. La majorité des publications sur la page Facebook sont celles publiées via Instagram, mais elle publie parfois aussi, par exemple, des articles qui l'intéressent. Étant donné qu'Apolina partage principalement ses publications d'Instagram, la fréquence de publication reste la même. Ces publications reçoivent le plus souvent, une dizaine de likes.

Cette Page a-t-elle un numéro de téléphone ?

*Capture d'écran de la page Facebook @BombayBruxelles*

#### <span id="page-19-1"></span>3.4 Twitter

Le compte Twitter Bombay-Bruxelles compte actuellement 707 abonnés et 1360 tweets. On ne trouve que des publications republiées depuis Instagram. La plupart de ces publications n'ont aucune interaction. La photo de profil est une photo d'Apolina en sari, une tenue traditionnelle indienne.

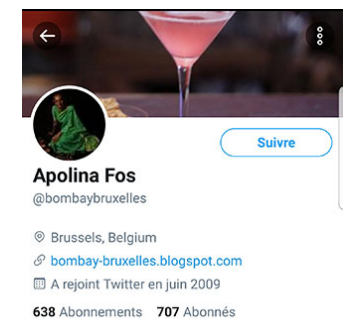

*Capture d'écran du compte Twitter @bombaybruxelles*

#### <span id="page-19-2"></span>3.5 Tumblr

Le compte Tumblr Bombay-Bruxelles ne compte actuellement aucun abonné. La dernière publication sur ce réseau date de 2018. Comme pour Twitter, il n'y a que des publications repostées directement depuis Instagram. On y observe des publications sur la cuisine et ses voyages. Le compte ne possède pas de titre, ni de photo de profil, ni de photo de couverture. Sachant que les publications viennent d'un compte plus important, le compte Tumblr

n'apporte rien selon moi. Je pense qu'il n'y aurait aucun changement si ce compte n'existait pas.

#### <span id="page-20-0"></span> $3.6$ Pinterest

Le compte Pinterest de Bombay-Bruxelles compte actuellement 802 abonnés. Il n'est plus actif. On y trouve des photos de plats, principalement indiens, avec, le plus souvent, un lien vers la recette de ce plat sur le blog. La photo de profil est une photo d'Apolina.

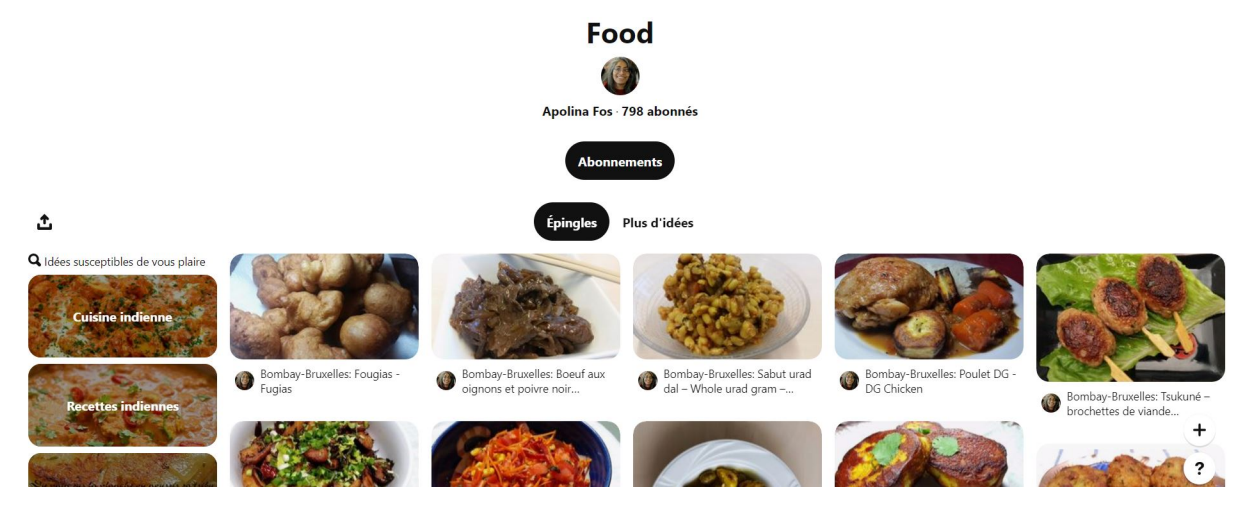

*Capture d'écran du compte Pinterest @bombaybruxelles* 

### <span id="page-20-1"></span>3.7 Adresse Email

Apolina Fos communique également via l'adresse Email « BombayBruxelles@gmail.com » pour répondre aux questions des lecteurs sur une recette ou un atelier de cuisine par exemple.

On peut remarquer que chacune des photos de profil d'Apolina sur ses réseaux est différente. Les piments de la photo sur Facebook évoquent la cuisine et Apolina en sari sur Twitter évoque l'Inde, mais ne fait pas penser à la cuisine. Je pense que cela montre un manque d'identité sur les réseaux sociaux.

Je pense qu'Apolina devrait proposer du contenu différent sur chacun de ses réseaux sociaux car le même contenu peut être redondant pour un abonné qui la suit sur plusieurs réseaux.

# <span id="page-20-2"></span>4. Analyse du public

## <span id="page-21-0"></span>4.1 Analyse des données

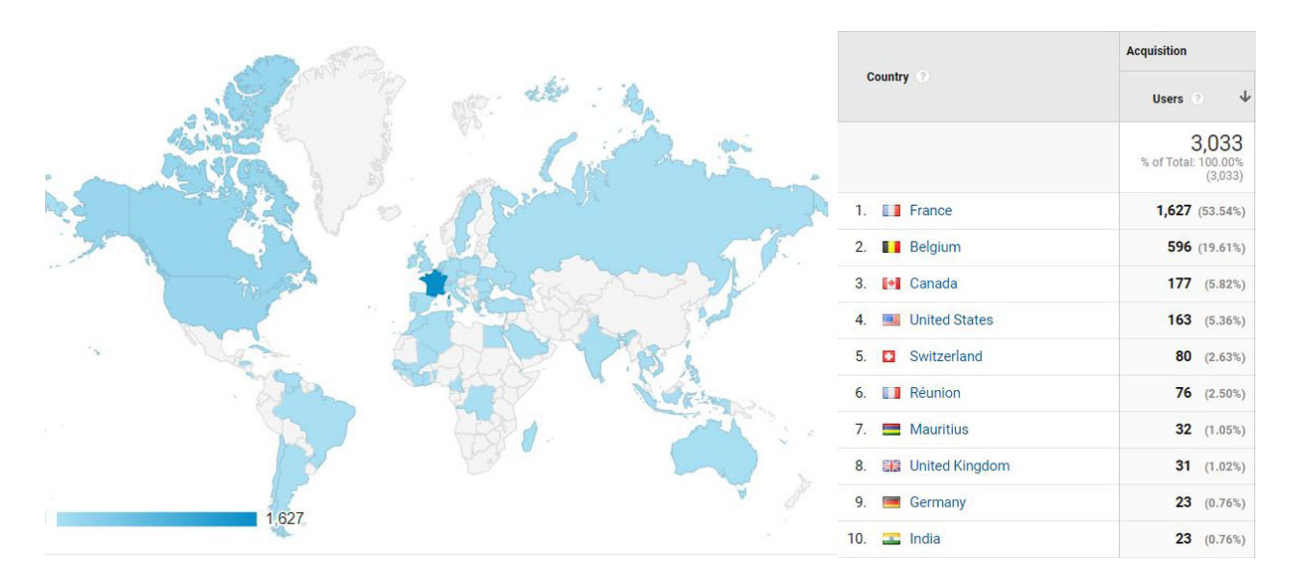

*Capture d'écran via Google Analytics des utilisateurs du blog par pays entre le 1er juillet et le 30 novembre 2020.*

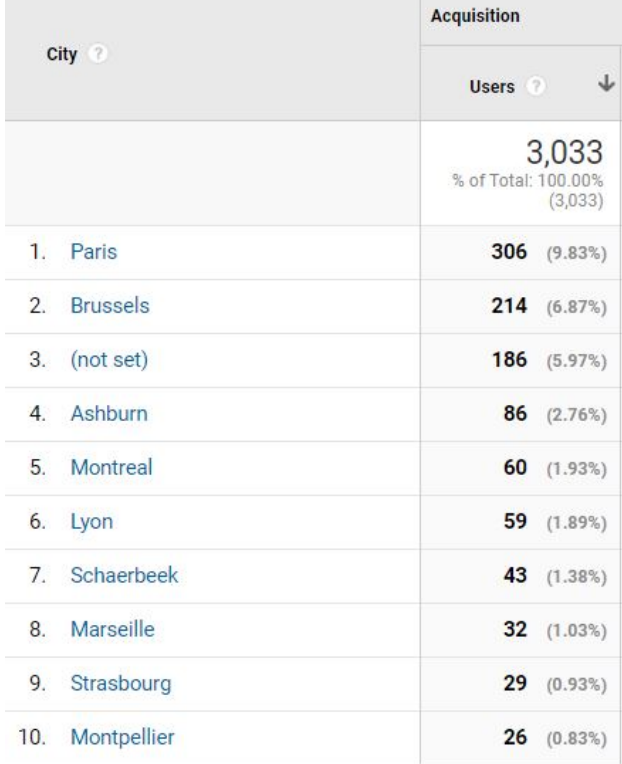

On constate que la plupart des visiteurs viennent de France, de Belgique et du Canada, pour la plupart de Paris, Bruxelles et Montréal.

*Capture d'écran via Google Analytics des utilisateurs du blog par ville entre le 1er juillet et le 30 novembre 2020.*

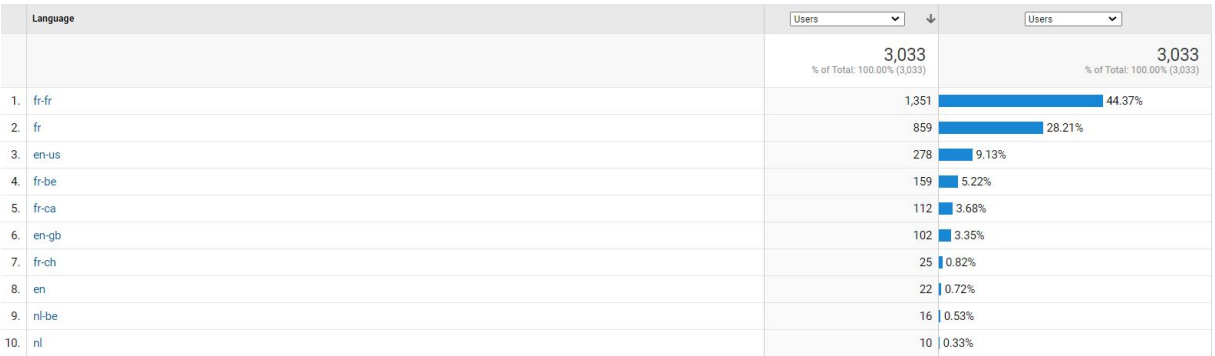

*Capture d'écran via Google Analytics de la langue parlée par les utilisateurs du blog entre le 1er juillet et le 30 novembre 2020.*

On peut affirmer que 82,3 % du public est francophone.

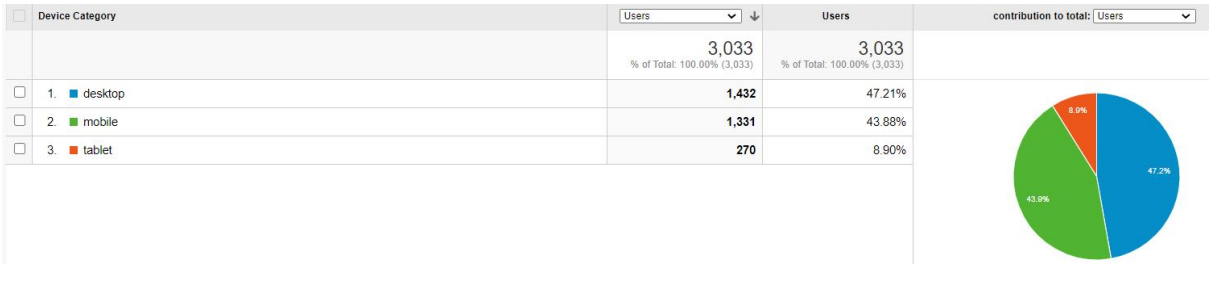

*Capture d'écran via Google Analytics des appareils utilisés par les visiteurs du blog entre le 1er juillet et le 30 novembre 2020.* Entre le 1<sup>er</sup> juillet et le 30 novembre 2020, sur les 3033 personnes se sont rendues sur le blog, 1432 ont utilisé un ordinateur, 1331 ont utilisé un téléphone et 270 ont utilisé une tablette. Il faut donc que l'interface du blog soit correctement adaptée pour ces trois supports.

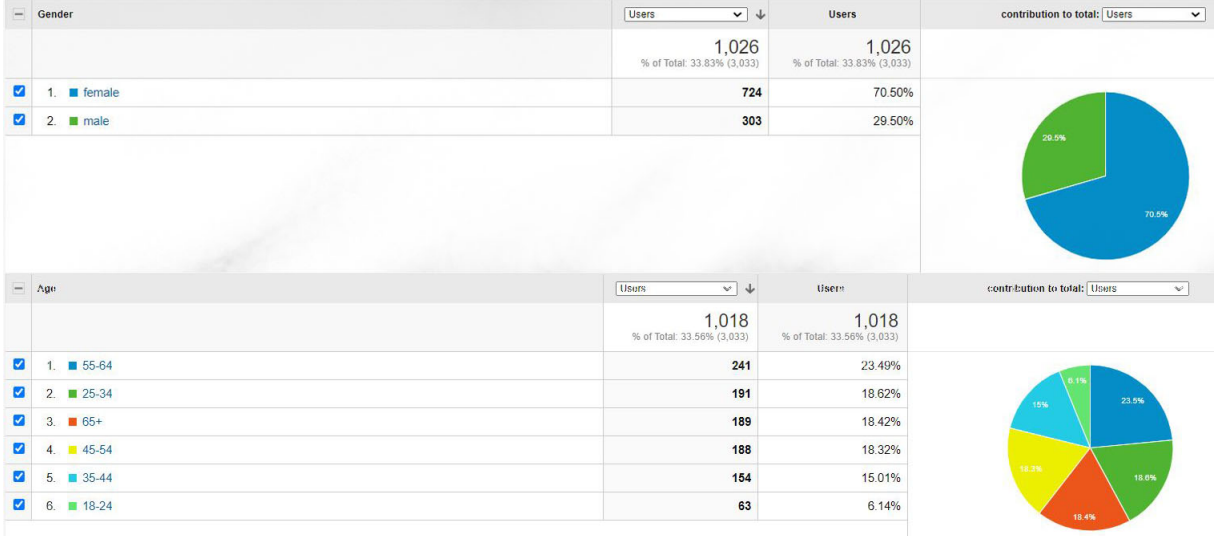

*Capture d'écran via Google Analytics des données démographiques des visiteurs du blog entre le 15 septembre et le 30 novembre 2020.*

J'ai décidé de comparer les données démographiques des utilisateurs du blog avec celles des abonnés de la page Facebook, le réseau social qui compte le plus d'abonnés.

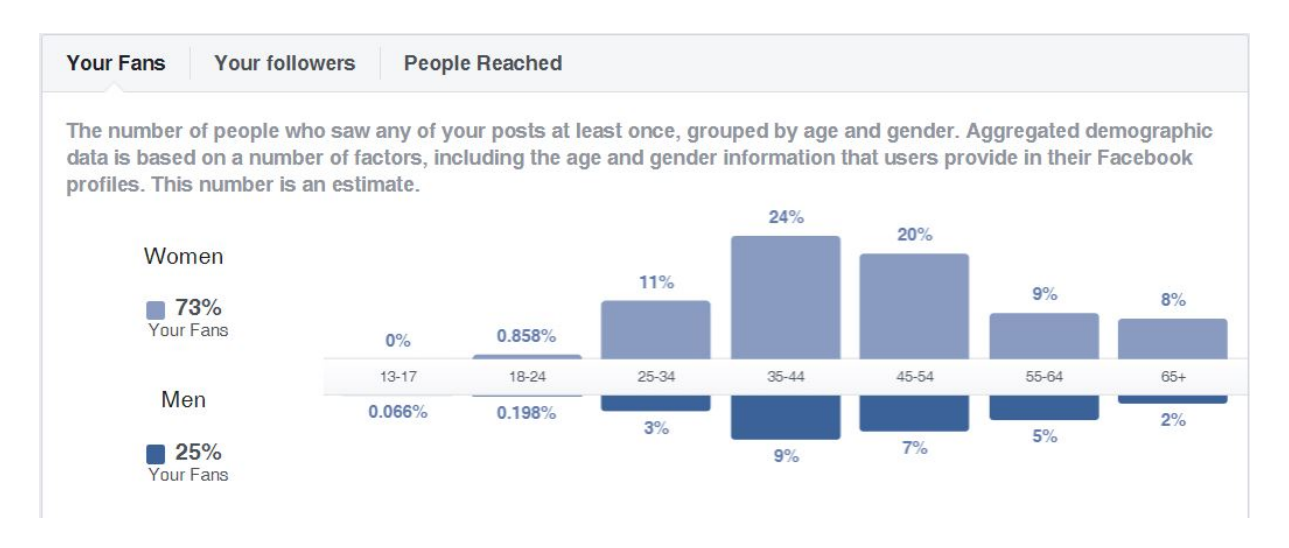

*Capture d'écran des données démographiques des abonnés de la page Facebook Bombay-Bruxelles par âge et genre.*

70 % des utilisateurs du blog et des abonnés à la page Facebook sont des femmes. Cependant, on remarque une grande différence au niveau de l'âge des abonnés et des visiteurs du blog. 23,5 % des visiteurs du blog entre le 15 septembre 2020 et le 30 novembre 2020 ont entre 55 et 64 ans. Alors que 33 % des abonnés de la page Facebook ont entre 35 et 44 ans. En ce qui concerne les visiteurs du blog, on ne distingue pas de tranche d'âge précise, il s'agit uniquement d'une moyenne entre le 15 septembre et le 30 novembre 2020.

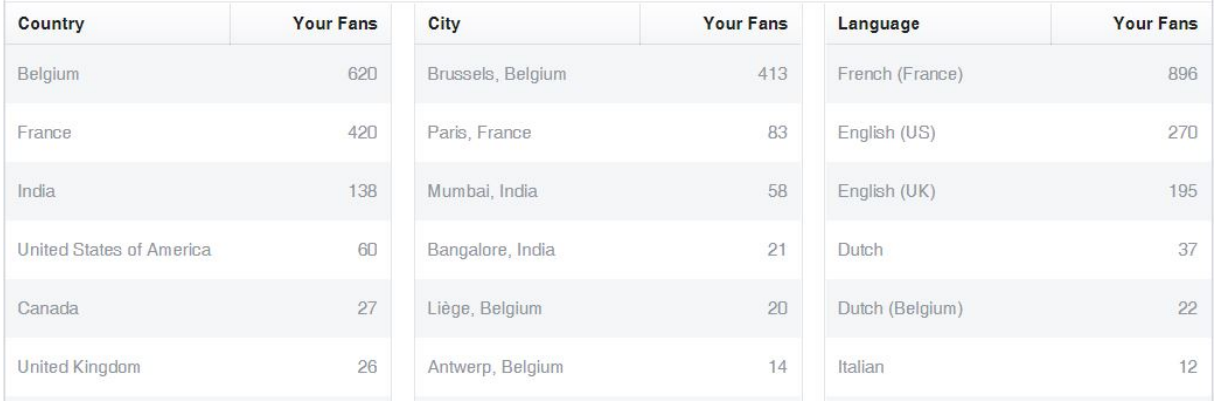

*Capture d'écran des données démographiques des abonnés de la page Facebook Bombay-Bruxelles*

Les données démographiques des abonnés à la page Facebook confortent l'idée que la grande majorité du public est francophone alors que les publications sont bilingues. Je pense qu'il serait judicieux de se concentrer sur le public majoritaire.

#### <span id="page-24-0"></span>4.2 Interviews

Pour avoir une idée des habitudes du public actuel de Bombay-Bruxelles, j'ai interviewé Mounia Ferich<sup>[11](#page-24-1)</sup> et Sylvain Lucas<sup>[12](#page-24-2)</sup>, qui sont abonnés au blog.

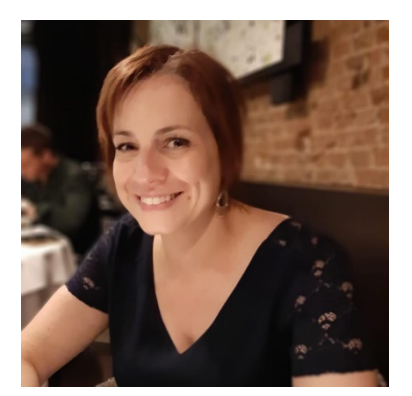

Mounia Ferich a 43 ans, elle est pharmacienne et maman de deux garçons. Elle habite à Schaerbeek. Mounia aime la cuisine, le yoga et le chant. Elle avait elle-même un blog de cuisine il y a quelques années et c'est comme ça qu'elle a découvert Bombay-Bruxelles. Selon Mounia, Bombay-Bruxelles est un blog authentique.

*© Mounia Ferich*

*« On voit que c'est une cuisine faite maison, où elle partage vraiment le détail de ses préparations, de ses épices… Il y a un but pédagogique dans le blog, c'est ce qui m'a toujours bien plu. N'ayant pas d'autres sources fiables pour la cuisine indienne, c'est une mine d'or pour moi. C'est vraiment l'authenticité et la crédibilité de la cuisine testée à la maison et bien expliquée pour réussir ces plats même si on ne s'y connaît pas du tout dans la cuisine. »*

Mounia est présente sur les réseaux sociaux, car elle considère que ça peut amener à de chouettes rencontres avec des gens qui ont des centres d'intérêt communs. Mounia suit également d'autres blogs de cuisine. Elle affirme qu'elle ne suit que des « pionniers de la blogosphère culinaire ». Elle ne suit pas de nouveaux blogs. Cependant, Mounia tient à garder une certaine distance avec les réseaux, car elle ne souhaite pas que ça devienne une addiction. En ce qui concerne le fait que le blog soit bilingue, Mounia a plutôt tendance à faire la traduction si le contenu est en anglais. En tant que francophone qui comprend l'anglais, ce serait plus facile pour elle d'avoir tout en français ou tout en anglais.

Mounia pense que le blog serait meilleur s'il y avait un graphisme « plus sympathique » et s'il y avait un espace de partage où on peut publier des commentaires.

<span id="page-24-1"></span><sup>11</sup> FERICH, Mounia (abonnée à Bombay-Bruxelles). Propos recueillis par VIGER, Tatiana-Tara. Par téléphone, 12 août 2020.

<span id="page-24-2"></span><sup>&</sup>lt;sup>12</sup> LUCAS, Sylvain (abonné à Bombay-Bruxelles). Propos recueillis par VIGER, Tatiana-Tara. Par téléphone, 11 décembre 2020.

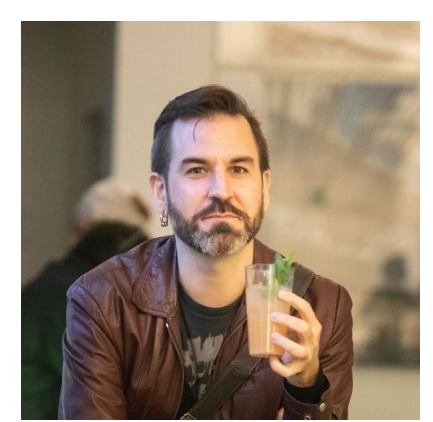

Sylvain Lucas a 44 ans. Il est chercheur scientifique et est en couple sans enfant. Français installé en Belgique depuis plus de 20 ans, Sylvain est passionné par toutes sortes de cuisines et par les cocktails. Il fait aussi de la porcelaine. Sylvain a découvert Bombay-Bruxelles il y a 12 ans, par une recherche Google : il cherchait des ingrédients indiens.

*© Sylvain Lucas*

Sylvain est présent sur plusieurs réseaux sociaux. Il passe la majeure partie de son temps sur Facebook, d'où il accède aux contenus des blogs qui l'intéressent. Il est aussi sur Instagram, pour aimer des photos et répondre à des personnes qui l'ont contacté. Sylvain ne regarde que très rarement de stories sur Facebook et Instagram, même s'il est conscient qu'il peut manquer des choses intéressantes. Enfin, Sylvain est sur Twitter pour les sujets d'actualité comme la politique et le journalisme.

Sylvain aime Bombay-Bruxelles car on y trouve des recettes de cuisine indienne qu'on n'a pas l'habitude de voir. Le blog permet de découvrir de nouveaux ingrédients. Il aime les « chouettes » introductions avec anecdotes et l'origine des plats pour en connaître davantage sur les recettes. En ce qui concerne le fait que le blog soit bilingue, cela ne le dérange pas, car le français est généralement en premier quand on arrive sur une recette. De plus, Sylvain se débrouille en anglais, donc ce n'est pas un souci pour lui.

Cependant, selon Sylvain, le blog manque de graphisme et le titre est un peu trop simple avec l'adresse mail. Il pense que le blog devrait avoir un design plus ergonomique pour que ce soit plus facile d'y naviguer. Sylvain pense que s'il y avait plus de photos, les recettes donneraient encore plus envie de les découvrir.

# <span id="page-26-0"></span>5. État du marché

Pour mieux comprendre l'état du marché, je vais réaliser une analyse SWOT, l'état de la concurrence et une analyse PESTEL.

## <span id="page-26-1"></span>5.1 Analyse SWOT

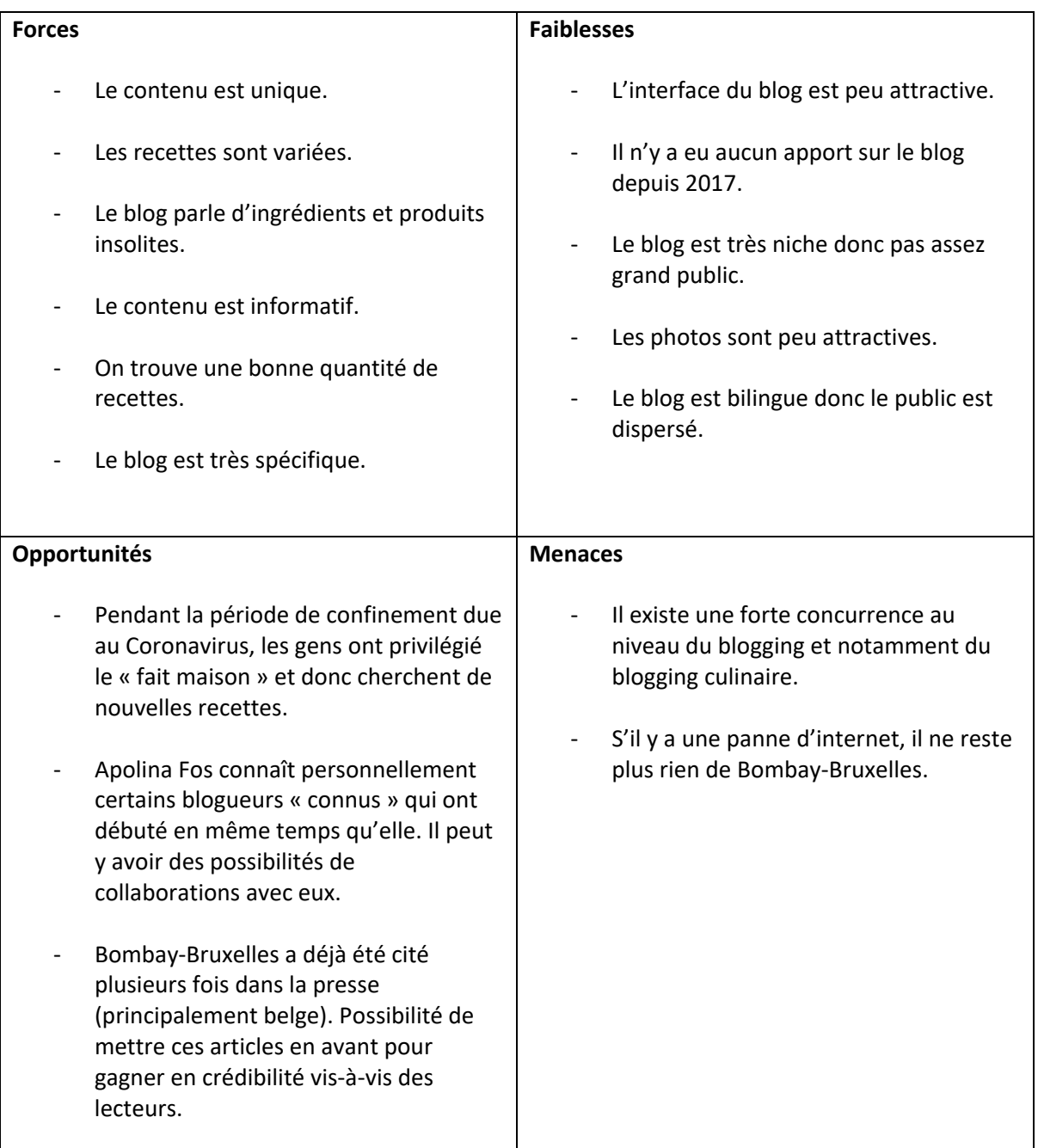

#### <span id="page-27-0"></span> $5.2$ État de la concurrence

Afin d'analyser la concurrence, j'ai choisi d'analyser uniquement des blogs, dans le but de comparer ce que font les autres par rapport à Bombay-Bruxelles. Ce sont tous des blogs professionnels. Je vais donc les analyser ainsi que leur communication. J'aurais pu également citer comme concurrents des livres de cuisine car le service est le même : proposer des recettes de cuisine.

#### <span id="page-27-1"></span>5.2.1 Concurrence directe

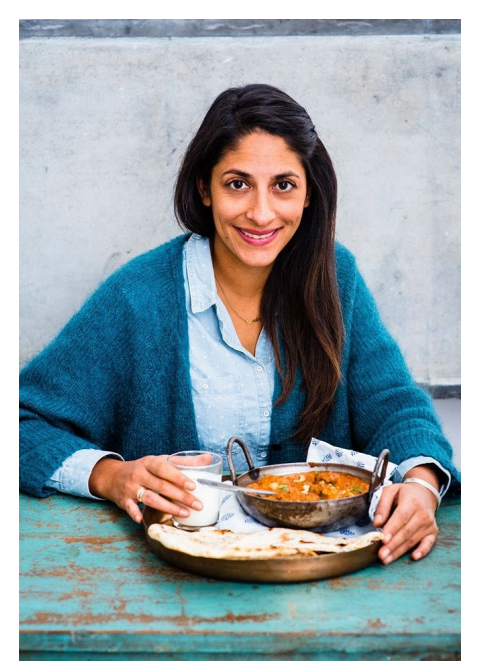

Bollywood Kitchen<sup>[13](#page-27-2)</sup> est un blog de cuisine indienne « inventive » tenu par Sandra Salmandjee alias Sanjee. Sanjee est une Française vivant à Paris, ayant des ancêtres originaires de Delhi. Elle est consultante, créatrice évènementielle, auteure culinaire et experte en contenu digital. Sanjee a créé son blog en 2011. Elle est aussi chroniqueuse culinaire TV et sur YouTube. Comme Apolina, Sanjee donne des ateliers de cuisine. Elle a écrit 6 livres de cuisine publiés aux Éditions Mango.

Bollywood Kitchen comptabilise 60 000 visiteurs par mois.

*© Bollywood Kitchen, 2017*

Sanjee propose généralement des recettes créatives qu'elle invente en s'inspirant des cultures indienne et française tandis qu'Apolina Fos propose, le plus souvent, des recettes traditionnelles indiennes.

En ce qui concerne la structure du blog de Sanjee, le titre « Bollywood Kitchen cuisine indienne inventive » est le premier élément qui apparaît sur le blog. Je trouve qu'ajouter « cuisine indienne inventive » est une bonne idée, car cela permet de comprendre immédiatement l'objectif du blog. Le blog de Sanjee compte deux menus. Je ne trouve pas cela pertinent car certaines rubriques se retrouvent plus loin dans le blog. Sur le premier menu, on retrouve les

<span id="page-27-2"></span><sup>&</sup>lt;sup>13</sup> Salmandjee, Sandra. Bollywood Kitchen [en ligne]. 2011, mise à jour : 2020. [Consulté le 12 août 2020]. Disponible à l'adresse [: http://www.bollywoodkitchen.com/](http://www.bollywoodkitchen.com/)

réseaux sociaux de Bollywood Kitchen. Je trouve étonnant que le compte Instagram n'y apparaisse pas et qu'une icône Google+ s'y trouve alors que ce réseau social n'existe plus.

Le blog est divisé en une colonne centrale qui prend les 2/3 de la page et une petite colonne à droite. Tous les articles et rubriques sont illustrés par une photo rectangulaire cliquable. On remarque en premier un déroulant contenant 17 articles mis en avant et un bouton « en savoir plus ». En défilant, on arrive aux articles sous des titres écrits en rose. Je trouve que cette manière de faire permet d'avoir une meilleure vue d'ensemble sur le blog et donne envie d'aller voir les articles.

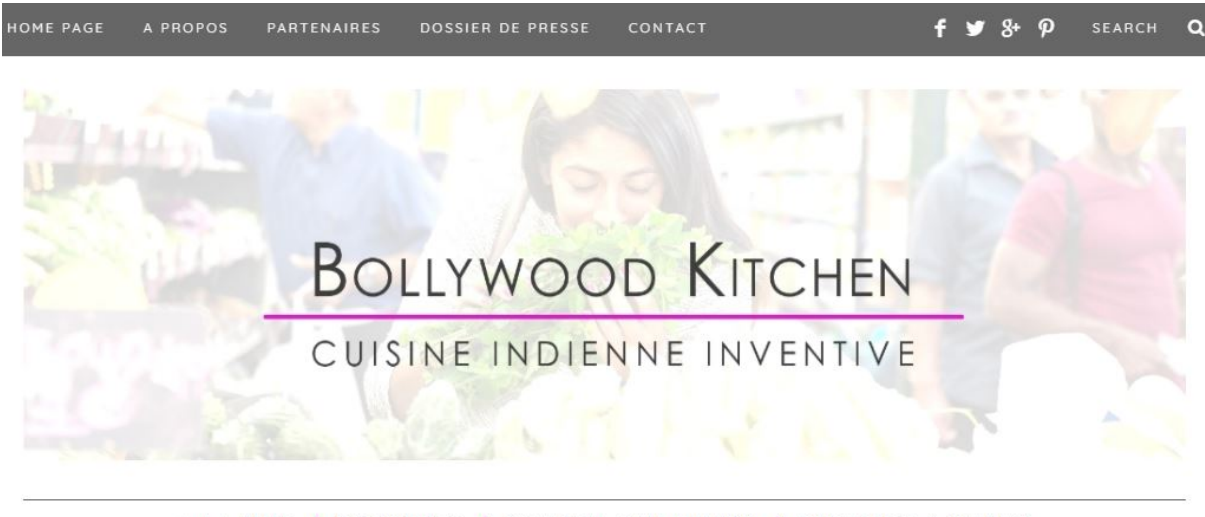

A LA UNE / RECETTES / CONSEIL CULINAIRE / ATELIERS & EVENT

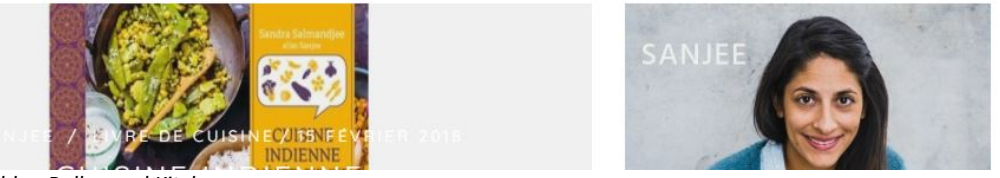

 *Capture d'écran du blog Bollywood Kitchen*

Selon moi, la page « presse » donne de la crédibilité au blog et peut mettre le lecteur en confiance. En ce qui concerne l'outil de recherche, les recettes sont triées par catégories que l'on peut retrouver dans le deuxième menu. Une barre de recherche en haut à droite du blog fonctionne de la même manière que celle de Bombay-Bruxelles.

Les couleurs principales du blog sont le blanc, le rose et le gris. Ces couleurs permettent une lecture facile. Elles sont neutres et font contraste avec les photos du blog, qui sont généralement très colorées. Ce contraste attire l'œil sur ces photos et, donc, donne envie de lire les articles. Cependant, ces couleurs n'évoquent pas la cuisine indienne. Sanjee publie généralement une recette par mois mais ce n'est pas régulier, il peut arriver qu'il y ait plusieurs recettes sur un mois et aucune un autre mois. Les cinq dernières recettes datent des 5 novembre, 20 juillet, 11 juin, 29 mai et 25 mai 2020.

Pour analyser la structure d'un billet, j'ai analysé l'article « *Betterave cake façon carrot cake aux épices douces* »[14,](#page-29-0) publié en février 2017 :

On remarque d'abord le titre en rose et en majuscule. Il y a directement une introduction sur le plat suivi d'une photo de celui-ci. Le nom du plat est en sous-titre rose majuscule le soustitre « ingrédients » et la quantité figure en gris et en gras. On retrouve ensuite la liste des ingrédients juste avant le sous-titre « préparation » en gris et en gras. Il est ensuite indiqué le processus de la recette avant une autre photo du plat. Je trouve que cette structure est efficace. Elle permet une lecture simple et facilite la reproduction de la recette. Les couleurs sont cohérentes par rapport au style de la page d'accueil. Après la recette, le visiteur a la possibilité de partager l'article sur différents réseaux sociaux. Si le lecteur clique pour partager l'article, il arrive sur le réseau choisi avec un début de publication contenant le lien de l'article. Je trouve que c'est une bonne idée, car le partage de recette permet d'avoir de nouveaux visiteurs via les visiteurs déjà fidélisés. L'article se termine avec un espace de commentaires. Cet espace permet de communiquer directement avec ses lecteurs. Ceux-ci peuvent donner un avis ou poser une question. Sanjee répond à chacun des commentaires postés sur son blog. Certains articles contiennent également une vidéo de la recette. Si c'est le cas, on retrouve un lien vers la vidéo après les explications de la recette. Il est spécifié quand un article est sponsorisé.

Bollywood Kitchen est présent sur Facebook, Instagram, Twitter et Pinterest.

La page Facebook Bollywood Kitchen compte 17 975 abonnés. Sanjee y partage ses derniers articles, ses collaborations et fait la promotion de ses livres. Elle publie sur ce réseau une à deux fois par mois. Le compte est trouvable via @sanjeesandra.

Le compte Instagram Bollywood Kitchen compte 15 953 abonnés. Comme sur la page Facebook, Sanjee y partage ces articles récents, ses collaborations et promeut ses livres.

<span id="page-29-0"></span><sup>14</sup> SALMANDJEE, Sandra. Betterave cake façon carrot cake aux épices douces. Dans : *Bollywood Kitchen* [en ligne]. 21 février 2017. [Consulté le 11 août 2020]. Disponible à l'adresse : <http://www.bollywoodkitchen.com/betterave-cake-facon-carrot-cake-aux-epices-douces/>

Sanjee poste plusieurs fois par mois sur Instagram. Elle publie également des stories quotidiennement et a déjà fait des lives. Le compte est trouvable via @sanjeebollywood.

Le compte Twitter Bollywood Kitchen compte 813 abonnés et 761 Tweets. Ce compte n'est plus actif depuis 2017. Sanjee y partageait ses recettes, faisait la promotion de ses livres et discutait avec d'autres blogueurs culinaires. Le compte est trouvable via @sanjeebollywood. Les tweets de Sanjee n'avaient pas beaucoup d'interactions. On peut se demander si un compte Twitter est utile pour un blog de cuisine.

Le compte Pinterest Bollywood Kitchen compte 682 abonnés. Sanjee y partage des articles de son blog avec un lien pour s'y rendre.

Sanjee communique également via son adresse email *contact@bollywoodkitchen.com*.

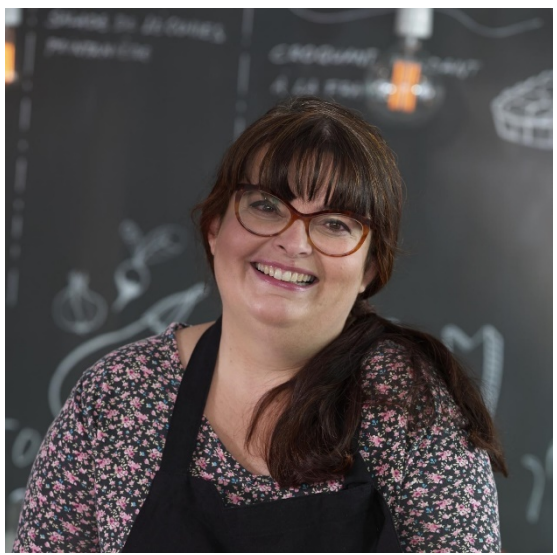

<span id="page-30-0"></span>5.2.2 Concurrence indirecte

*© Anne Lataillade*

Papilles et Pupilles<sup>[15](#page-30-1)</sup> est un blog de cuisine tenu par Anne Lataillade. Il s'agit d'un des blogs de cuisine francophone les plus connus. Papilles et Pupilles a notamment été élu meilleur blog culinaire francophone en  $2017^{16}$  $2017^{16}$  $2017^{16}$ . On y retrouve des recettes, des coups de cœur, des voyages et des reportages. Anne vit à Bordeaux. Elle a commencé à s'intéresser à la cuisine à cause des allergies de ses enfants. Elle a créé son blog en 2005 pour y partager son expérience. Elle y propose des recettes de cuisine française ou des

recettes qu'elle a elle-même créées. Papilles et Pupilles comptabilise plus de 3 millions de visiteurs uniques par mois. Anne est également l'auteure de 4 livres de cuisine et chroniqueuse radio. Anne vit de son blog et ces activités.

<span id="page-30-1"></span><sup>&</sup>lt;sup>15</sup> LATAILLADE, Anne. Papilles et Pupilles [en ligne]. 2005, mise à jour : 2020. [Consulté le 12 août 2020]. Disponible à l'adresse [: https://www.papillesetpupilles.fr/](https://www.papillesetpupilles.fr/)

<span id="page-30-2"></span><sup>&</sup>lt;sup>16</sup> LATAILLADE, Anne. Classement 2017 des 100 meilleurs blogs culinaires francophones ! [Capture d'écran], 2017. Dans : Farm5.staticflickr.com [en ligne]. [Consulté le 15 août 2020] disponible à l'adresse : [https://farm5.staticflickr.com/4478/37684444332\\_99e262dfd9\\_o.jpg](https://farm5.staticflickr.com/4478/37684444332_99e262dfd9_o.jpg)

À propos de la structure du blog, un fanion rose inscrit « P & P » sert de bouton pour se rendre sur la page d'accueil. L'outil de recherche en haut du blog fonctionne de la même manière que celui de Bombay-Bruxelles, mais la phrase « Que voulez-vous cuisiner ? » incite à son utilisation. Plus loin dans le blog, un autre outil de recherche est mis à disposition. Celui-ci s'utilise par type de plats ou d'ingrédients. Je trouve que cet outil est efficace pour chercher une recette précise et a plus de sens qu'un classement par années, comme fait Apolina. Le logo de Papilles et Pupilles est accompagné du sous-titre « Blog culinaire qui fait voyager ». Comme pour Bollywood Kitchen, le sous-titre permet de donner le contexte du blog.

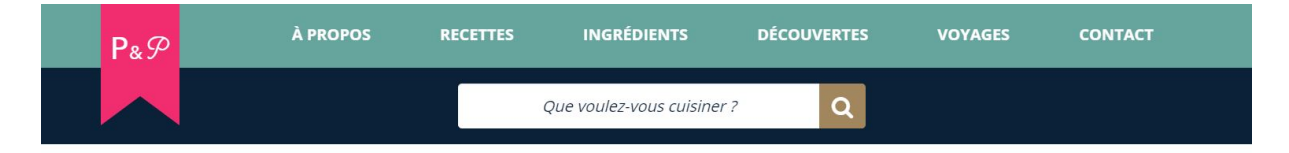

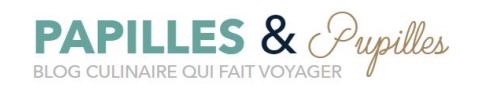

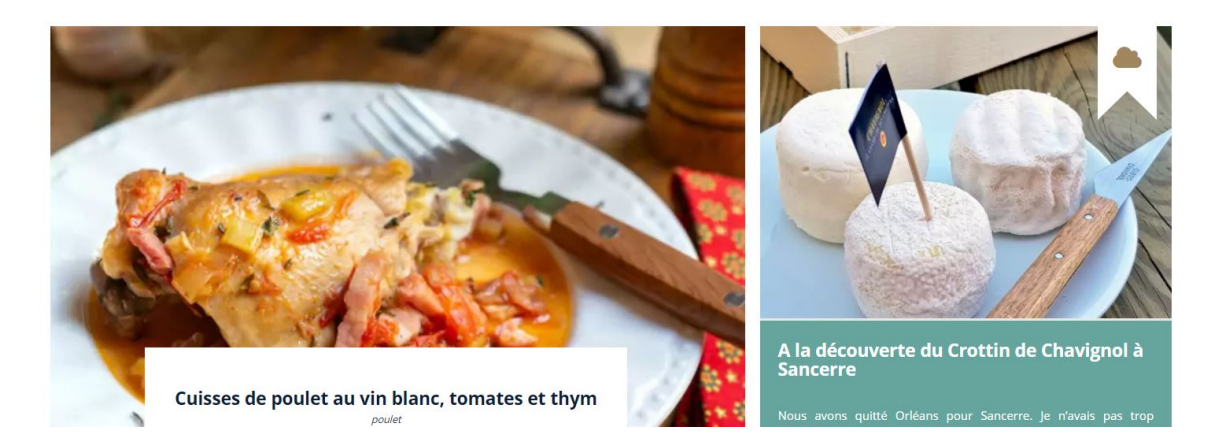

#### *Capture d'écran du blog Papilles et Pupilles*

Les articles sont présentés sur des photos cliquables rectangulaires, du plus récent au plus ancien. Ceci permet au lecteur de comprendre le sujet des articles et donne envie de les lire. Les couleurs principales du blog sont le blanc, le bleu et le gris. Ces couleurs permettent une lecture agréable. Selon moi, ces couleurs n'évoquent pas la cuisine mais concordent avec les couleurs des photos des articles. Pour finir, on découvre en bas du blog une petite présentation d'Anne et ses réseaux sociaux.

Pour analyser la structure d'un billet, je vais analyser l'article « *Poisson à la bordelaise* »[17](#page-32-0), publié en juillet 2020 :

En dessous du titre se trouve un bouton cliquable qui indique la catégorie de l'article. On remarque ensuite une photo du plat. Il s'agit de la même photo mise en avant dans les photos cliquables sur le blog. On peut alors lire le texte introductif du plat, suivi de la liste des ingrédients et de la préparation. Cette façon de rédiger est semblable à celle de Bombay-Bruxelles et Bollywood Kitchen. Des publicités s'insèrent dans l'article. Cela peut gêner la lecture. On remarque ensuite la mention « Rédigé par Anne », ce qui peut sous-entendre qu'elle n'est pas toujours seule à publier, suivie d'une série de tags. Ces tags sont utiles pour trouver l'article grâce à l'outil de recherche. Un lien pour imprimer la recette est présent. C'est une bonne idée pour aider le lecteur à reproduire la recette. La mention « contenus sponsorisés » est également présente. Pour finir, on distingue un espace de commentaires, où on peut donner son avis et une note à la recette. C'est un bon moyen de communiquer avec ses lecteurs. Anne répond à chacun des commentaires. Elle alimente souvent son blog. Par exemple, elle y a publié 18 articles en juillet 2020.

Papilles et Pupilles est présent sur Facebook, Instagram, Twitter, Pinterest, YouTube, Tumblr et Snapchat.

La page Facebook Papilles et Pupilles totalise 209 267 abonnées. On y trouve de nouvelles recettes du blog mais aussi des anciennes, ce qui permet aux lecteurs de les (re) découvrir. Anne alimente sa page quasiment tous les jours. La page Facebook est trouvable via @PapillesEtPupilles et est certifiée.

Le compte Instagram Papilles et Pupilles totalise 61 457 abonnés. Anne y partage ses recettes, ses plats et ses voyages. Elle publie sur son compte plusieurs fois par semaine. Anne publie également des stories. Le compte est trouvable via @papilles et est certifié.

Le compte Twitter Anne Lataillade totalise 21 586 abonnés et 6 974 tweets. Elle y partage les recettes de son blog et des articles d'actualité. Anne tweete quasiment tous les jours. Le compte est trouvable via @papilles et est certifié.

<span id="page-32-0"></span><sup>17</sup> LATAILLADE, Anne. Poisson à la bordelaise. Dans : *Pupilles et papilles* [en ligne]. 17 juillet 2020. [Consulté le 15 août 2020]. Disponible à l'adresse : [https://www.papillesetpupilles.fr/2020/07/poisson-a-la](https://www.papillesetpupilles.fr/2020/07/poisson-a-la-bordelaise.html/)[bordelaise.html/](https://www.papillesetpupilles.fr/2020/07/poisson-a-la-bordelaise.html/)

Le compte Pinterest Papilles et Pupilles totalise 542 101 abonnés. On y retrouve les photos des articles du blog avec un lien vers ceux-ci. Le compte est trouvable via @papilles et est certifié.

La chaîne YouTube Anne Lataillade totalise 1 770 abonnés. Elle y publie des vidéos qu'on retrouve sur le blog pour illustrer certains articles.

Le compte Tumblr Papilles et Pupilles sert à reposter les articles du blog. Le compte est trouvable via @papillesetpupilles.

Le compte Snapchat Anne Lataillade est rarement alimenté. Le compte est trouvable via @papilles1.

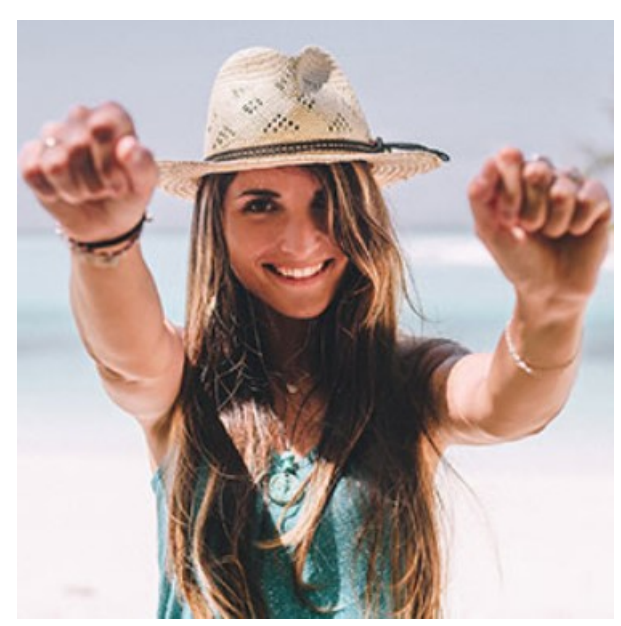

#### <span id="page-33-0"></span>5.2.3 Concurrence intersegments

*© L'oiseau rose*

L'oiseau rose<sup>[18](#page-33-1)</sup> est un blog voyage créé par Camille Malleroni en 2012 pendant qu'elle faisait un tour du monde. Elle possède un master en communication. Camille partage principalement ses conseils pour voyager, ses voyages et des conseils pour créer un blog voyage qui fonctionne. Camille est également pilote de drone et passionnée de photographie, deux atouts pour créer du contenu sur son blog. Camille vit de son blog.

En ce qui concerne la structure du blog, une grande photo de Camille sur une plage prend toute la largeur du blog et contient le titre du blog, le menu et les différents réseaux sociaux. Le titre du blog est sous forme de logo centré en haut du blog. Le blog n'a pas de sous-titre. On comprend que c'est un blog de voyages après la photo de Camille, où on retrouve, dans un rectangle bleu, une petite présentation de Camille, la phrase « Je te souhaite la bienvenue sur mon blog de voyage ! » et un lien conseillé pour les nouveaux visiteurs. Je trouve que c'est

<span id="page-33-1"></span><sup>&</sup>lt;sup>18</sup> MALLERONI, Camille. L'oiseau Rose [en ligne]. 2012, mise à jour : 2020. [Consulté le 15 août 2020]. Disponible à l'adresse [: https://oiseaurose.com/](https://oiseaurose.com/)

un moyen original d'accueillir un nouveau lecteur, mais celui-ci doit d'abord faire défiler l'écran pour voir ce message.

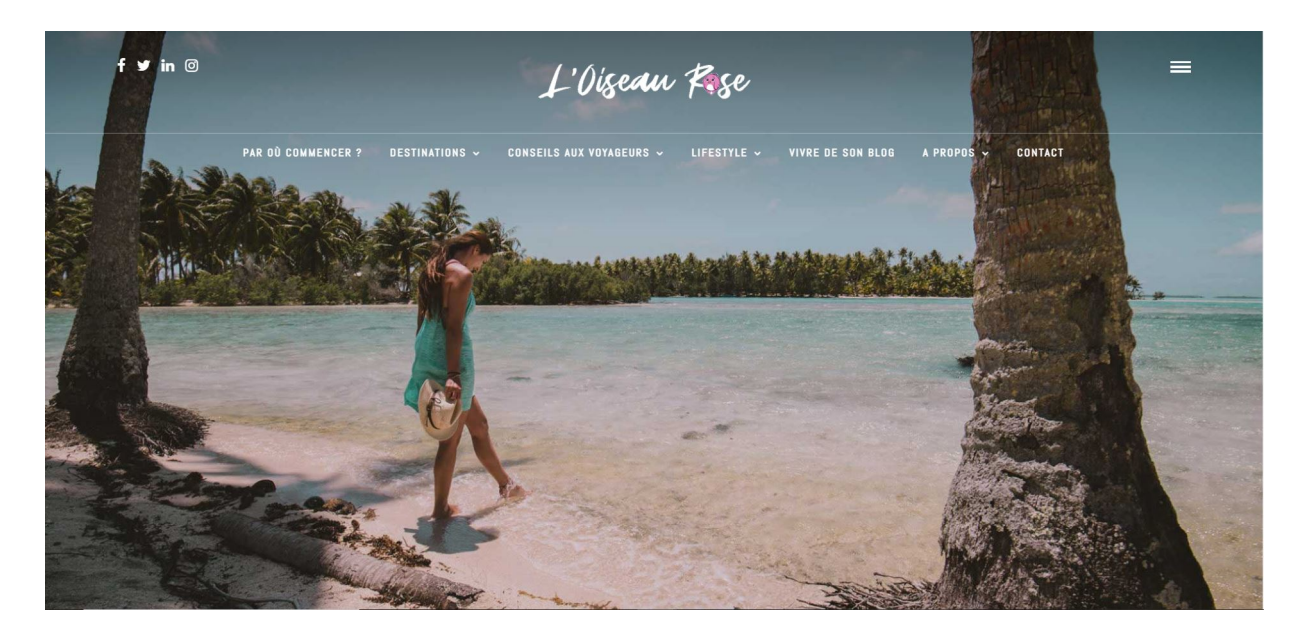

*Capture d'écran du blog L'Oiseau Rose*

La suite du blog est sur fond blanc. Les articles sont divisés en différentes rubriques. Pour chacune d'elles, les 3 derniers articles sont affichés horizontalement. Ils sont présentés en photo cliquable avec le titre de l'article et la date. On trouve ensuite un bandeau cliquable qui amène vers les autres articles de cette catégorie. Je trouve que c'est une façon efficace de présenter les articles pour se retrouver dans ces différentes catégories. Cependant, il n'est pas possible de faire click-droit sur le blog. Je trouve cela dommage, car un visiteur qui cherche des informations ne peut pas ouvrir l'article dans une nouvelle fenêtre et ne peut donc pas conserver la page sur laquelle il est. Pour finir, une présentation de Camille et du blog est une nouvelle fois affichée sur fond bleu. Selon moi, ce passage de fond bleu au fond blanc ne dérange pas la lecture, le fond bleu montre bien qu'il n'y a pas d'article à cet endroit.

Les couleurs principales du blog sont le blanc, le bleu et le gris. Ces couleurs n'évoquent pas, pour moi, le voyage, mais concordent bien avec les photos de plage présentes sur le blog. L'outil de recherche est présent dans le menu en haut à droite. Quand le visiteur écrit sa recherche, des articles sont suggérés. Le visiteur peut directement cliquer sur l'un d'eux. Je trouve que cet outil est efficace et permet au lecteur de gagner du temps.

Analyser un article de L'Oiseau Rose n'a pas d'intérêt pour comparer avec Bombay-Bruxelles, car le sujet du blog est trop différent. Cependant, je vais me baser sur l'article « *Visiter le Colorado Provençal et le sentier des ocres* [»19](#page-35-0) pour observer ce qui peut être utile.

On distingue un encadré avec 3 liens cliquables qui donnent vers différents sous-titres dans le même article. Étant donné que l'article est long, c'est un bon moyen d'accéder directement à l'information utile pour le lecteur. Pour Bombay-Bruxelles, ces sous-titres peuvent être intéressants pour un long article. Pour une petite recette, les lecteurs peuvent facilement trouver les points importants par eux-mêmes.

On peut voir à la fin de l'article un titre « Pour aller plus loin » qui montre des liens vers des articles similaires. Si l'article plaît au lecteur, il peut directement aller voir d'autres articles qui l'intéresseront.

On a la possibilité de noter et de partager l'article. La notation de l'article par les lecteurs permet d'avoir directement l'avis de ceux-ci.

Un espace commentaire est présent comme chez Bollywood Kitchen et Papilles et Pupilles. Cependant, Camille ne répond généralement pas aux commentaires. Elle publie en moyenne 2 articles par mois sur son blog.

L'Oiseau Rose est présent sur Instagram, Facebook, Twitter et LinkedIn

Le compte Instagram L'Oiseau Rose totalise 14.583 abonnés. Camille y partage des photos d'elle en voyage avec des explications du lieu où elle se trouve. Il est rare qu'elle ne soit pas sur une photo. Elle publie en général une photo par semaine. Le compte est trouvable via @loiseaurose.

La page Facebook L'Oiseau Rose totalise 30.786 abonnés. Camille y poste en général les mêmes publications que sur Instagram, mais pas toujours dans le même ordre ni au même moment. On retrouve toujours un lien vers son compte Instagram à la fin de chacune de ces publications. Camille partage également les nouveaux articles de son blog sur sa page. La page est trouvable via @loiseaurose.

<span id="page-35-0"></span><sup>19</sup> MALLERONI, Camille. Visiter le Colorado Provençal et le sentier des ocres. Dans : *L'Oiseau Rose* [en ligne]. 28 juillet 2020. [Consulté le 15 août 2020]. Disponible à l'adresse [: https://oiseaurose.com/colorado-provencal](https://oiseaurose.com/colorado-provencal-sentier-ocres/)[sentier-ocres/](https://oiseaurose.com/colorado-provencal-sentier-ocres/)

Le compte Twitter L'oiseau Rose totalise 15.014 abonnés et 4 186 tweets. Camille tweete certaines de ses publications Instagram, ses nouveaux articles et partage d'autres articles parlant de voyage qui ne sont pas les siens. Le compte est trouvable via @loiseaurose.

Le compte LinkedIn de Camille MALLERONI est son compte personnel et compte 2897 abonnés. Elle y partage de temps en temps ses derniers articles. La dernière publication date de mai 2020, mais elle est assez active en réagissant aux publications qui parlent de voyages.

#### <span id="page-36-0"></span>5.3 Analyse PESTEL

Il me semble important de préciser que l'analyse a été faite en fonction de données belges, car Apolina Fos vit en Belgique et, comme on l'a vu plus haut, la majorité du public déjà en place est belge.

**L'environnement politique :** Il n'existe pas de politique précise à propos des blogs.

**L'environnement économique :** La Belgique est un pays où la situation économique est stable, malgré des crises économiques. Selon la Banque Mondiale, le PIB belge était de 46 429 \$ par habitant en [20](#page-36-1)16<sup>20</sup>. L'environnement économique a très peu d'impact sur le blog, car il est gratuit. Cependant, il peut avoir un impact sur le blog par rapport au coût des ingrédients d'une recette. Avoir un petit budget peut être un avantage, car cuisiner soi-même est plus économique que d'aller au restaurant.

**L'environnement socio-culturel :** Au 1er janvier 2020, la Belgique comptait 11 492 641 habitants<sup>[21](#page-36-2)</sup>. D'après un rapport publié en 2015 par Organisation Internationale pour les Migrations<sup>[22](#page-36-3)</sup>, Bruxelles est la deuxième ville la plus cosmopolite du monde après Dubaï, avec 62 % de la population née à l'étranger. Ce qui fait qu'on trouve des épiceries de toute ethnicité

[\\_par\\_habitant?fbclid=IwAR2g7AirNyjWNXyfiMN1Mjjw5rsqc31TFIUJ6f3blsGa9KbG66c9hv8C0Bs](https://fr.wikipedia.org/wiki/Liste_des_pays_par_PIB_(PPA)_par_habitant?fbclid=IwAR2g7AirNyjWNXyfiMN1Mjjw5rsqc31TFIUJ6f3blsGa9KbG66c9hv8C0Bs)

<span id="page-36-1"></span><sup>20</sup> WIKIPEDIA. Liste des pays par PIB (PPA) par habitant [en ligne]. Dans : WIKIPEDIA. *L'encyclopédie libre* [en ligne]. [Consulté le 17 août 2020]. Disponible à l'adresse : [https://fr.wikipedia.org/wiki/Liste\\_des\\_pays\\_par\\_PIB\\_](https://fr.wikipedia.org/wiki/Liste_des_pays_par_PIB_(PPA)_par_habitant?fbclid=IwAR2g7AirNyjWNXyfiMN1Mjjw5rsqc31TFIUJ6f3blsGa9KbG66c9hv8C0Bs) (PPA)

<span id="page-36-2"></span><sup>21</sup> STATBEL. Structure de la population. Dans : *Stratbel* [en ligne]. 26 mai 2020. [Consulté le 17 août 2020]. Disponible à l'adresse [: https://statbel.fgov.be/fr/themes/population/structure-de-la-population](https://statbel.fgov.be/fr/themes/population/structure-de-la-population)

<span id="page-36-3"></span><sup>22</sup> Auteur inconnu. Bruxelles, deuxième ville la plus cosmopolite du monde. *levif* [en ligne]. 19 janvier 2016. [Consulté le 17 août 2020]. Disponible à l'adresse : UR[Lhttps://www.levif.be/actualite/belgique/bruxelles](https://www.levif.be/actualite/belgique/bruxelles-deuxieme-ville-la-plus-cosmopolite-du-monde/article-normal-451923.html?cookie_check=1597311148)[deuxieme-ville-la-plus-cosmopolite-du-monde/article-normal-](https://www.levif.be/actualite/belgique/bruxelles-deuxieme-ville-la-plus-cosmopolite-du-monde/article-normal-451923.html?cookie_check=1597311148)451923.html?cookie\_check=1597311148

assez facilement à Bruxelles. C'est donc un atout pour trouver les ingrédients présents sur Bombay-Bruxelles. 31 restaurants indiens sont répertoriés à Bruxelles sur le site resto.be<sup>[23](#page-37-1)</sup>.

**L'environnement technologique :** « *L'utilisation des technologies de l'information et de la communication (TIC) fait partie intégrante de notre quotidien et le développement des smartphones et des tablettes y est pour beaucoup. Les TIC sont aussi omniprésentes dans la vie professionnelle et s'imposent de plus en plus dans les interactions entre les individus et dans les contacts entre les citoyens et l'administration.* »[24](#page-37-2) Dans le monde, 77 % des internautes lisent les blogs.<sup>[25](#page-37-3)</sup> Les blogs sont en général aussi présents sur les réseaux sociaux.

**L'environnement écologique :** Le consommateur est devenu plus conscient de l'environnement et fait plus attention aux produits, leur provenance et l'effet qu'a leur consommation sur la nature. On a notamment vu ces changements avec plusieurs manifestations pour le climat. Cette prise de conscience du consommateur peut avoir comme effet l'adaptation du choix des recettes proposées sur un blog.

**L'environnement légal :** Le Règlement Général sur la Protection des Données (RGPD) est une loi européenne sur la protection de données et de la vie privée. Cette loi est entrée en vigueur le 24 mai 2016. Les blogs ont dû s'adapter et se conformer à cette loi. Pour assurer cette conformité, les plateformes se sont adaptées. Bombay-Bruxelles a décidé de supprimer l'espace commentaires sur le blog, car cela impliquait une gestion de données.

# <span id="page-37-0"></span>6. Action envisagée

Après avoir pris connaissance de la situation, je pense qu'il est nécessaire de repenser l'identité visuelle du blog et recréer entièrement l'interface et la mise en page pour répondre à la problématique. En effet, je pense que s'il avait une meilleure mise en page, les visiteurs seraient plus fidèles.

<span id="page-37-1"></span><sup>23</sup>RESTO.BE. Meilleurs Restaurants cuisine Indienne à Bruxelles [en ligne]. Dans : Resto.be. *Restaurants Bruxelles* [en ligne]. [Consulté le 10 octobre 2020]. Disponible à l'adresse :

[https://www.resto.be/restaurant/bruxelles/indien?agglomerationId=2&availabilityHour=19%3A00&availability](https://www.resto.be/restaurant/bruxelles/indien?agglomerationId=2&availabilityHour=19%3A00&availabilityPersons=2&orderBy=RESERVATIONSCORE&randomSeed=-1342099406&searchPage=1) [Persons=2&orderBy=RESERVATIONSCORE&randomSeed=](https://www.resto.be/restaurant/bruxelles/indien?agglomerationId=2&availabilityHour=19%3A00&availabilityPersons=2&orderBy=RESERVATIONSCORE&randomSeed=-1342099406&searchPage=1)-1342099406&searchPage=1

<span id="page-37-2"></span><sup>24</sup> SPF Économie. Baromètre de la société de l'information 2018. Dans : *economie.fgov.be* [en ligne]. 2 octobre 2018. [Consulté le 17 août 2020]. Disponible à l'adresse [: https://economie.fgov.be/fr/publications/barometre](https://economie.fgov.be/fr/publications/barometre-de-la-societe-de)[de-la-societe-de](https://economie.fgov.be/fr/publications/barometre-de-la-societe-de)

<span id="page-37-3"></span><sup>25</sup> NGUESSAN, Noel. 77 % de l'ensemble des internautes lisent les blogs. Dans : *arobasenet.com* [en ligne]. 29 août 2020. [Consulté le 17 août 2020]. Disponible à l'adresse [: https://www.arobasenet.com/2016/08/chiffres](https://www.arobasenet.com/2016/08/chiffres-blogging-3274.html)[blogging-3274.html](https://www.arobasenet.com/2016/08/chiffres-blogging-3274.html)

# <span id="page-38-0"></span>6.1 Plan de communication

Pour illustrer l'action envisagée, j'ai réalisé un mini plan de communication.

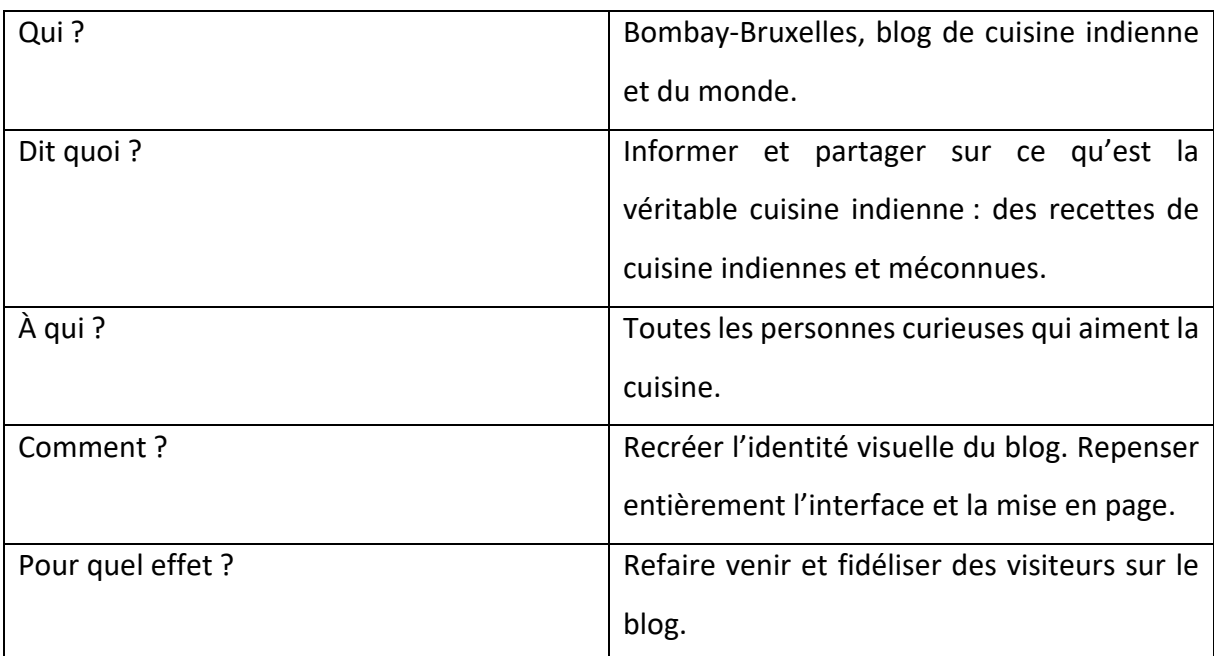

# PARTIE PRATIQUE

# <span id="page-40-0"></span>7. Introduction

Pour la solution pratique de ce projet, il me semble important de donner les bases à Apolina pour le maintien de son blog. Cette solution se fera en deux étapes. La première sera la reconstruction entière du blog, pour qu'il soit plus attractif. La seconde sera la promotion de celui-ci, pour répondre à la problématique de base : amener des visiteurs sur le blog. La solution globale sera donc une campagne de relancement du blog.

Ma première recommandation est qu'Apolina n'utilise que le français dans toute sa communication. Cela évitera que le public ne se disperse, et permet de se concentrer sur un public précis.

# <span id="page-40-1"></span>8. Plan de communication

Pour illustrer la campagne, j'ai réalisé un plan de communication plus élaboré que précédemment.

#### <span id="page-40-2"></span>8.1 Qui?

Apolina Fos est la créatrice du blog de cuisine indienne et du monde « Bombay-Bruxelles » depuis 2008, inactif depuis 2017. Elle aimerait refaire venir des visiteurs sur le blog et le redynamiser.

### <span id="page-40-3"></span>8.2 Dit quoi?

Promesse :

Bombay-Bruxelles permet de découvrir la cuisine indienne de tous les jours. Apolina propose des recettes « authentiques » que l'on trouve en Inde, qui ne sont pas comparables à la cuisine indienne européanisée qu'on peut trouver en restaurant.

Le ton adopté pour cette campagne est un ton familial.

### <span id="page-40-4"></span>8.3 **A** gui?

La cible de Bombay-Bruxelles est un public francophone, aimant la cuisine et curieux de découvrir de nouvelles choses. Ce public vit dans ou à proximité d'une grande ville car il est plus facile de trouver des ingrédients rares dans une grande ville plutôt que dans un village.

#### <span id="page-41-0"></span>8.4 Pourquoi?

Objectif de communication :

Cognitif : faire connaître le blog et ses recettes.

Fidélisation : On va se servir de ce ton volontairement familial pour renforcer les liens entre Apolina et les lecteurs du blog.

Objectif marketing :

Faire connaître Bombay-Bruxelles et obtenir plus de visiteurs sur le blog. Cet objectif est difficilement mesurable car le nombre de visiteurs peut varier d'une semaine à l'autre et la fidélisation de visiteurs ce fait sur le long terme. Cependant, dans un premier temps, je vise 1000 visiteurs par jours, après le deuxième mois du relancement du blog.

### <span id="page-41-1"></span>8.5 Comment?

Avec un budget de 1250 €, la campagne permettra de :

- Relancer le blog en recréant l'identité visuelle du bog.
- Repenser entièrement l'interface et la mise en page du blog.
- Promouvoir ensuite le blog sur les réseaux sociaux.

#### <span id="page-41-2"></span>8.6 Pour quel effet?

Refaire venir et fidéliser des visiteurs sur le blog.

#### <span id="page-41-3"></span>8.7 Frein?

Concurrence : Il existe beaucoup de blogs de cuisine, ce qui peut disperser la cible.

Croyance populaire : La cuisine indienne peut être un frein pour certaines personnes qui pense que cette cuisine est forcément trop piquante.

# <span id="page-41-4"></span>9. L'outil

#### <span id="page-41-5"></span>9.1 Le blog

Pour améliorer le blog, celui-ci doit être recréé sur Wordpress.org.

Cet outil est facile d'utilisation et intuitif. Un grand nombre d'extensions permettent d'accéder à différentes fonctionnalités et sont gratuites. Wordpress permet également d'être libre dans le design.

L'achat d'un nom de domaine rendra le blog plus professionnel. Le nom « bombaybruxelles.com » est disponible.

#### <span id="page-42-0"></span>Éléments du blog

Dans un premier temps, je reprendrai ci-dessous une série d'éléments pour améliorer la mise en page du blog. Vous retrouverez ensuite, un schéma et un mock-up du nouveau blog (page 51). Ces éléments peuvent être retravaillé par un web designer.

#### <span id="page-42-1"></span>9.2.1 La page d'accueil

Chantal Benkoski, attachée de presse spécialisée en gastronomie s'est exprimée sur le blog : « le nom du blog ne dit pas qu'il s'agit d'un blog de cuisine. Il faudrait préciser quelque part qu'il s'agit de cuisine. »[26](#page-42-2)

Pour permettre aux visiteurs d'avoir le contexte du blog quand ils y sont, je suggère l'utilisation d'un sous-titre explicatif tel que « Cuisine indienne et du monde ». Ce sous-titre permet également un meilleur référencement du blog grâce à l'indication du sujet.

#### *9.2.1.1 Le menu*

Le blog sera composé d'une barre de menu où on pourra retrouver ces éléments :

- *À propos* : Page qui reprend une biographie d'Apolina Fos. Il y aura sa présentation, son histoire, mais aussi un lien vers une page « Agenda » qui reprend les dates et le thème de ses futurs ateliers de cuisine.
- *Recettes* : Page où toutes les recettes du blog sont regroupées. Quand on passe la souris dessus, les sous-catégories « entrées », « plats », « desserts » et « autres » apparaissent.
- *Presse* : Page où tous les articles parlant de Bombay-Bruxelles et d'Apolina sont repris.
- *Contact* : Formulaire de contact permettant aux visiteurs d'envoyer un message en indiquant son adresse mail.
- *Réseaux sociaux* : Les réseaux sociaux Facebook, Instagram et Pinterest sont présentés en bouton cliquable.
- *Outil de recherches*.

Ce menu se retrouvera sur toutes les pages du blog.

<span id="page-42-2"></span><sup>&</sup>lt;sup>26</sup> BENKOSKI, Chantal (attachée de presse). Propos recueillis par VIGER, Tatiana-Tara. Par téléphone, 30 décembre 2020.

#### *9.2.1.2 Rubriques du blog*

En défilant sur le nouveau blog, on remarque que les articles sont présentés en « cases » photo cliquables, de la même manière que chez les concurrents analysés précédemment. Ces cases permettent d'avoir directement une idée du type de recette des articles et d'avoir une vue d'ensemble sur les articles. De plus, étant donné que les concurrents analysés utilisent tous cette mise en page, cela prouve que les visiteurs de blogs sont habitués à cela.

On retrouvera en premier, le dernier article publié dans un rectangle prenant 2/3 de la page. L'avant-dernier article sera à côté de celui-ci dans une case carrée.

Les trois articles précédents seront alignés dans trois cases carrées juste en dessous des premiers.

Un lien « Mes autres recettes » sera ensuite visible. Ce lien mène vers la page où sont regroupées toutes les recettes de Bombay-Bruxelles antéchronologiquement. Il s'agit de la même page que cette présente dans le menu.

La rubrique « Articles populaires » permet de voir trois des articles les plus consultés sur le blog. Ces articles sont actuellement « bonnes adresses », « Coquilles St Jacques snacké à la sauce au cidre » et « Lau Chingri ar bori - Curry de Crevettes à la Calebasse ». Ces trois articles sont présentés de la même façon que les articles récents, décrits plus haut.

Sur chaque « case » des articles, on retrouve leurs titres en dessous des photos.

Quand on défile, on aperçoit ensuite les boutons « Recettes salées » et « Recettes sucrées » qui regroupent des recettes dans ces deux catégories.

Pour finir, une petite présentation d'Apolina est reprise, avec une photo d'elle, ses réseaux sociaux et un lien pour s'abonner à la newsletter. Cette rubrique est présente sur toutes les pages du blog.

#### <span id="page-43-0"></span>9.2.2 Articles du blog

#### *9.2.2.1 Les photos*

Sur le blog actuel de Bombay-Bruxelles, les photos ne sont pas attirantes. Elles manquent de couleurs, sont parfois floues et ne mettent pas les recettes en valeur. Pour remédier à cela, je conseille à Apolina, de prendre son temps pour prendre les photos, de faire attention à

l'éclairage, de mettre en scène ses plats et de faire des plans ni trop serré, ni trop large. Je suggère également à Apolina de suivre un cours de photographie culinaire.

#### *9.2.2.2 L'espace commentaire*

Comme mentionné dans l'analyse PESTEL, Apolina a décidé de supprimer l'espace commentaire de son blog quand le règlement général sur la protection des données (RGPD) est entré en vigueur. Cependant, cet espace est crucial pour un blog : il permet d'échanger avec ses visiteurs et d'avoir leurs avis sur les recettes.

Pour être en règle vis-à-vis de cette loi, Apolina doit créer une page « politique de confidentialité » disponible en bas du blog. Cette page sera ensuite reprise dans l'espace commentaire. Le visiteur devra donner son accord à propos de cette politique en cochant une case avant de pouvoir poster son commentaire. L'extension WP Comment Policy Checkbox<sup>[27](#page-44-0)</sup> permet d'ajouter cette case sur Wordpress.

La page de politique de confidentialité devra également être présente dans le formulaire de contact.

#### *9.2.2.3 La structure des articles*

Pour réaliser la structure des articles, je vais reproduire l'article analysé précédemment<sup>28</sup>.

<span id="page-44-0"></span><sup>27</sup> WORDPRESS. WP Comment Policy Checkbox [en ligne]. Dans : WORDPRESS.ORG. *Découvrez Wordpress* [en ligne]. [Consulté le 26 décembre 2020]. Disponible à l'adresse [: https://fr.wordpress.org/plugins/wp-comment](https://fr.wordpress.org/plugins/wp-comment-policy-checkbox/)[policy-checkbox/](https://fr.wordpress.org/plugins/wp-comment-policy-checkbox/)

<span id="page-44-1"></span><sup>28</sup> FOS, Apolina. Bomblachi kalvan – curry de Bombay Duck séchés – dried Bombay duck curry. Dans : Bombay-Bruxelles [en ligne]. 25 avril 2017. [Consulté le 10 juillet 2020]. Disponible à l'adresse : [https://bombay](https://bombay-bruxelles.blogspot.com/2017/04/bomblachi-kalvan-curry-de-bombay-duck.html)[bruxelles.blogspot.com/2017/04/bomblachi-kalvan-curry-de-bombay-duck.html](https://bombay-bruxelles.blogspot.com/2017/04/bomblachi-kalvan-curry-de-bombay-duck.html)

# **Curry de Bombay ducks séchés**

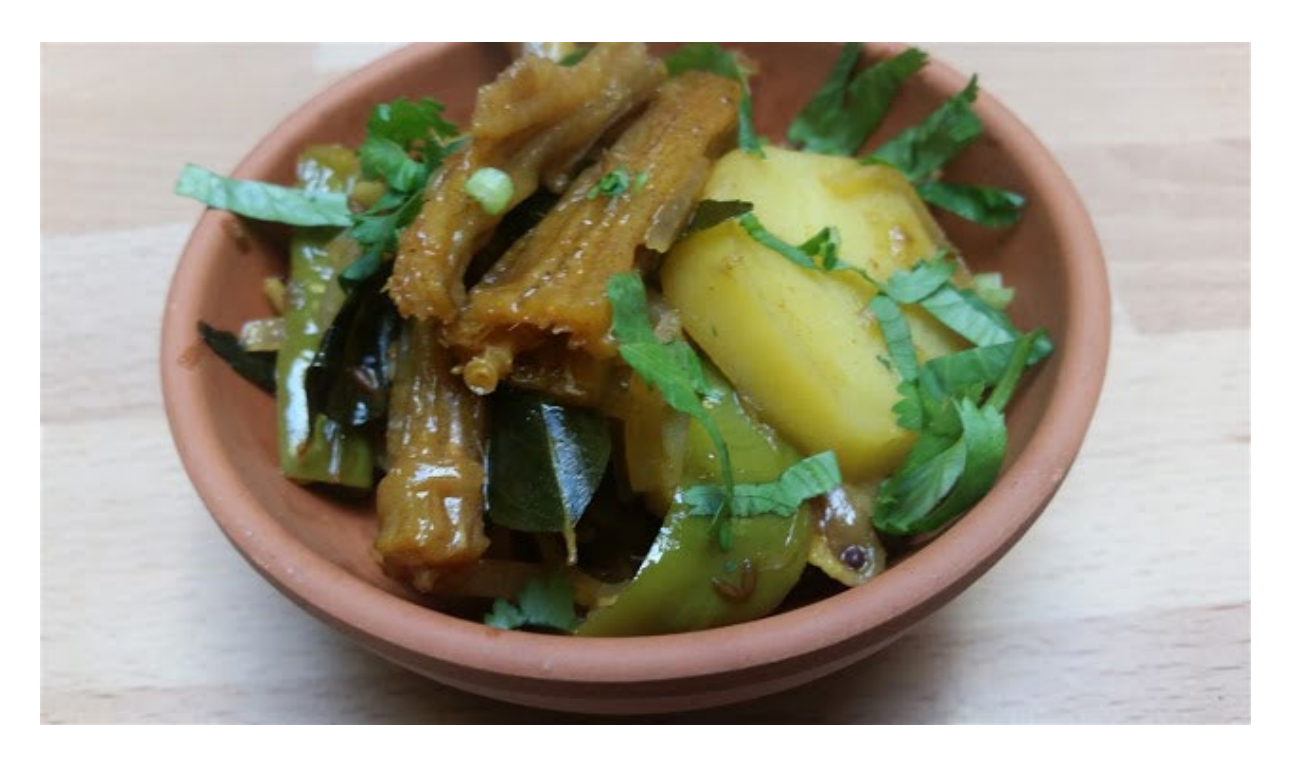

Aujourd'hui, je vais vous présenter le Bombay ducks. Les Bombay ducks ne sont pas des canards, mais une variété de poissons qui se trouve principalement dans la mer sur la côte ouest de l'Inde, mais aussi en plus petite quantité sur la côte est de l'Inde et dans la mer de Chine méridionale.

Je n'ai jamais trouvé le poisson frais ou congelé ici en Europe. C'est un poisson très mou, qui fait environ 25 cm de long, et avec un seul arrête au milieu. La chair est vraiment molle et beaucoup de gens n'aiment pas manger des Bombay ducks en curry mais préfèrent les manger frits. Pour la version frite, le poisson est soit fileté soit gardé entier, mariné avec des épices et couvert de farine de riz ou de semoule et frit. Cela crée vraiment un croquant sur le poisson et donne aux Bombay ducks une meilleure texture. La chair est très douce et n'a pratiquement pas de saveur ou d'odeur.

Au contraire, quand ce poisson est séché, le poisson perd beaucoup d'humidité et devient dur et prend une forte odeur. La légende veut que le Bombay duck séché ait été transporté dans les trains postaux (daak en hindi) de Bombay à travers le pays. La puanteur de ce poisson était associée à ces trains et finalement Bombay Daak (poste de Bombay) est devenu le Bombay duck !

En Inde, les Bombay ducks et les crevettes de sont les produits de mer les plus séchés. Les produits de mer séchés font une partie importante du régime alimentaire des personnes vivant aux côtes indiennes, car pendant la saison de la mousson, la mer est trop déchainée pour que les pêcheurs sortent. Juste avant les moussons, les pêcheurs sèchent les Bombay ducks et d'autres poissons et fruits de mer sous le soleil brûlant d'été. Au cours de la mousson, la plupart des poissons consommés sont ces poissons séchés pendant l'été. Le poisson séché est principalement consommé rôti tel quel ou réhydraté et transformé en différentes recettes. Je cuisine du poisson séché uniquement lorsque je peux garder les portes ouvertes et aérer la maison. Comme la sauce au poisson, même si l'odeur des poissons séchés est terrifiante, ils ont un goût délicieux !

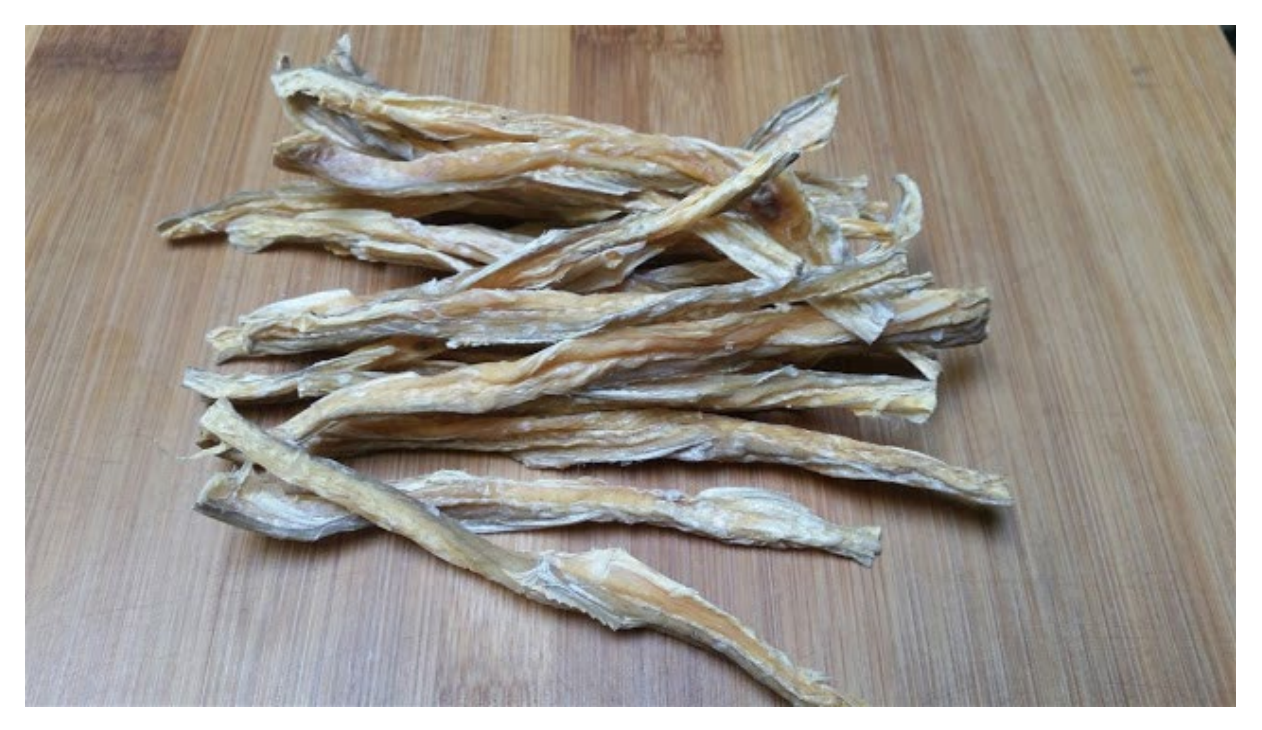

# **1h30**

#### **Pour 4 personnes**

- 10 Bombay ducks séchés<br>• 2 càs d'huile½ càc de grai
- 2 càs d'huile½ càc de graines de moutarde
- ½ càc de graines de cumin
- 1 branche de feuilles de curry
- 1 càc de curcuma
- 2 gousses d'ail, écrasées
- 3 cm de gingembre, écrasé
- 2 grands oignons, émincés
- 2 piments verts, piqués
- 1 petite boule de tamarin, trempée dans 500 ml d'eau réduits en pulpe (ajuster la quantité d'eau en fonction de la quantité de sauce désirée)
- 2 grosses pommes de terre, pelées et cuites à la vapeur
- De la coriandre
- Sel

#### **Préparation**

Tremper les Bombay ducks dans l'eau pendant environ une heure.

Retirer les petits ailerons séchés et couper les Bombay ducks en morceaux de 5 cm.

Chauffer l'huile et ajouter des graines de moutarde et de cumin.

Mettez le gingembre et l'ail.

Ajouter le curcuma et l'oignon.

Lorsque l'oignon dore, ajouter les Bombay ducks, le jus de tamarin, les piments verts, les pommes de terre et le sel (attention, le poisson est salé !).

Cuire environ 7 minutes après ébullition.

Il ne vous reste plus qu'à saupoudrer le curry de coriandre avant de déguster !

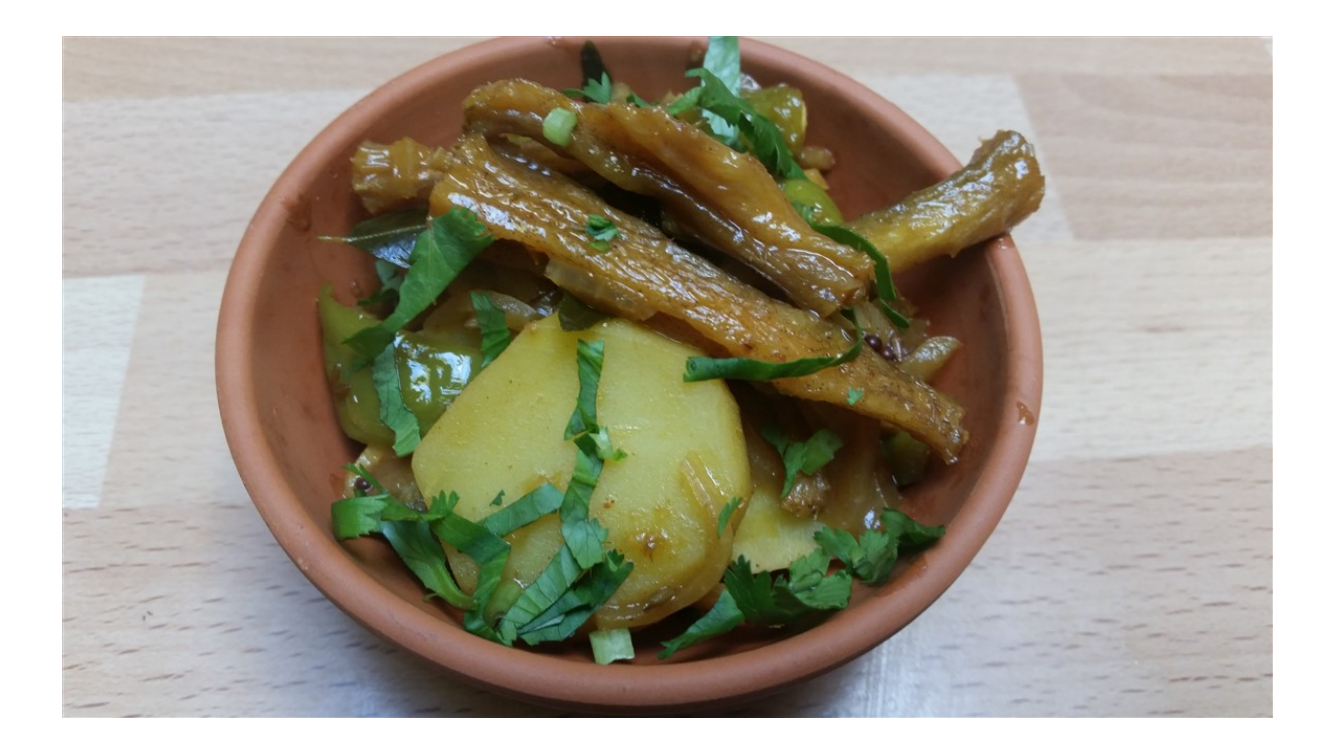

Le fond ne diffère pas beaucoup car on a vu plus tôt que le public d'Apolina aime avoir le détail des produits et ses anecdotes.

En ce qui concerne les photos, il faudra naturellement en mettre de nouvelles. Je n'en dispose pas et ai donc mis les photos actuelles comme référence.

Après la recette, on peut apercevoir une série de tags en rapport avec la recette pour faciliter les recherches et pour un meilleur référencement naturel. Lestags sont « Poisson », « Bombay Duck », « Curry » et « Cuisine indienne ».

Le visiteur a la possibilité de partager directement l'article sur Facebook, Twitter, Pinterest et par mail.

Le sous-titre « recettes similaires » reprend deux articles ayant des recettes semblables à celle-ci. Il pourrait s'agir d'une recette d'un curry au poisson et d'une autre recette avec des Bombay ducks.

Enfin, on arrive sur l'espace commentaire, où on aperçoit les commentaires des visiteurs s'il y en a, avant d'arriver sur le formulaire pour en écrire un.

Je suggère à Apolina de publier en moyenne deux articles par mois. Cela permettra de proposer régulièrement du contenu mais sans le faire en abondance, ce qui risquerait de lasser le public.

#### <span id="page-48-0"></span>9.2.3 Newsletter

Une newsletter notifiera les visiteurs qui le souhaitent quand un nouvel article sera publié. L'outil pour cette newsletter sera l'extension « Newsletter » disponible sur Wordpress et gratuite. Cette newsletter sera présente dans les deux biographies d'Apolina. Cela permettra aux visiteurs intéressés par ce qu'elle fait de s'abonner.

#### <span id="page-48-1"></span>9.3 Charte graphique

#### <span id="page-48-2"></span>9.3.1 Couleurs dominantes

Les couleurs principales du blog seront le blanc, le rouge et l'orange. La première permet la bonne compréhension du blog. Les deux autres rappellent les couleurs des plats indiens qui sont souvent très colorés : beaucoup d'épices indiennes sont rouge et orange. De plus, en marketing, le rouge est associé à l'alimentation : cette couleur stimule l'appétit<sup>29</sup>.

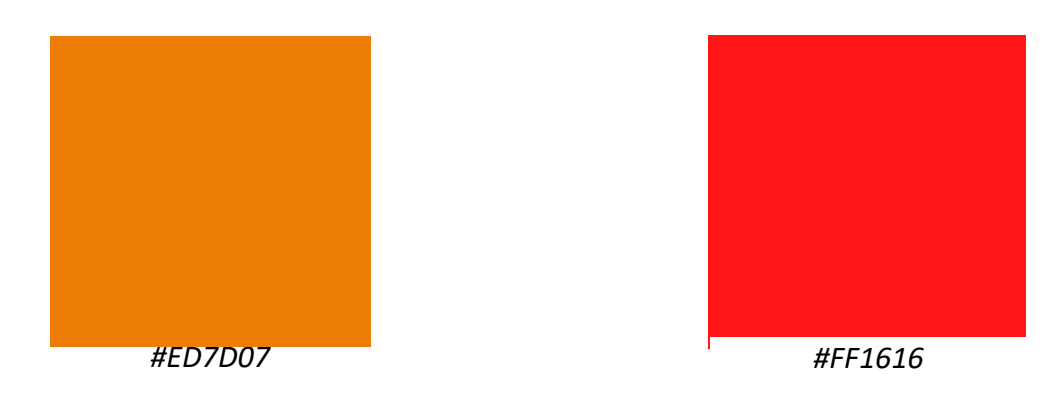

#### <span id="page-48-3"></span>9.3.2 Logo

Création d'un logo typographique qui peut aussi faire office de bannière pour le blog et d'un deuxième logo plus simple, qui pourra être également être utilisé comme légende.

<span id="page-48-4"></span><sup>29</sup> EMAJWEB. Que signifie la couleur rouge en communication et marketing ? [en ligne]. EMAJWEB. *L'agence qui relooke votre interf@ce* [en ligne]. 22 mai 2019. [Consulté le 26 décembre 2020]. Disponible à l'adresse : <https://www.emajweb.com/que-signifie-couleur-rouge-marketing-communication/>

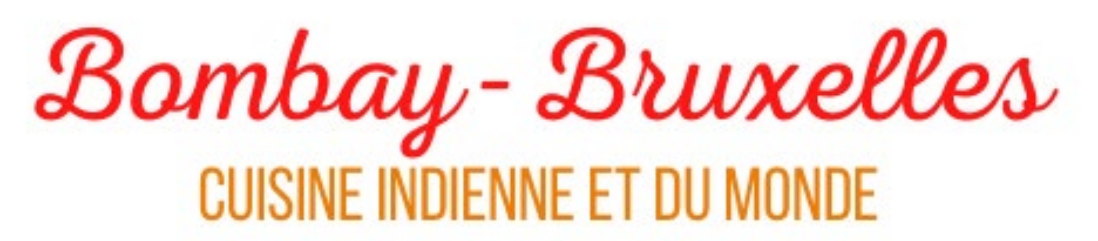

Polices d'écriture utilisées :

Pour le titre : Adam Script Light

Pour le sous-titre : Bebas Neue

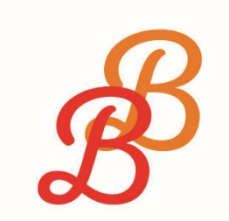

Logo B-B en couleurs

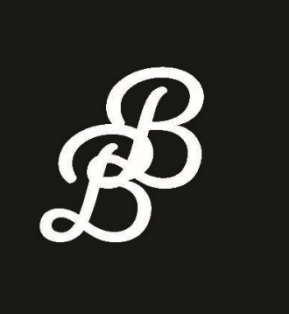

Logo B-B en noir et blanc

Logo B-B en mode inversion

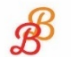

A propos **Recettes Presse**  **Contact**  $\circ$   $\circ$ 

# Bombay-Bruxelles **CUISINE INDIENNE ET DU MONDE**

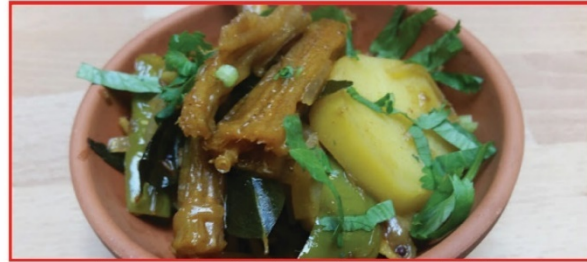

Curry de Bombay Ducks séchés

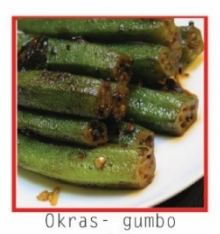

sautées Mes autres recettes

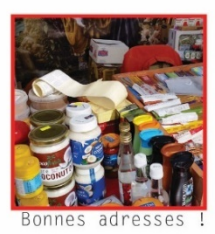

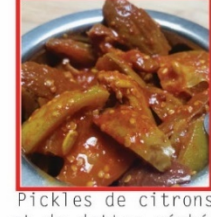

et de dattes séchés

### Articles populaires

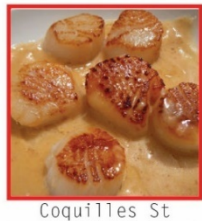

Jacques snacké à la sauce au cidre

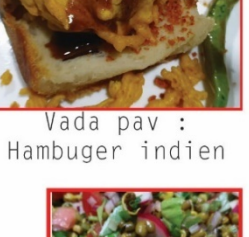

 $Q$ 

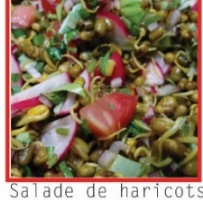

de mungos germés

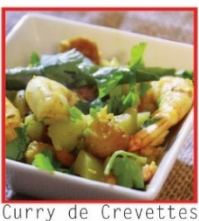

#### **Recettes sucrées**

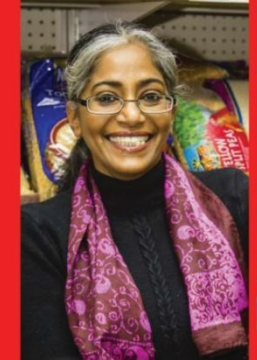

Je suis Apolina et comme le nom du blog l'indique, je suis originaire de Bombay et je vis à Bruxelles, C'est le chemin de mon voyage ! J'ai créé ce blog en 2008, car je trouve que la cuisine indienne en Europe, ne ressemble pas à celle avec laquelle j'ai grandi. Vous pouvez donc retrouver ici, ma cuisine de tous les jours...

A Bruxelles, je donne parfois des ateliers de cuisine. Pour en savoir plus, allez dans l'agenda !

S'inscrire à la newsletter

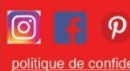

Recettes salées

politique de confidentialité **© 2021** 

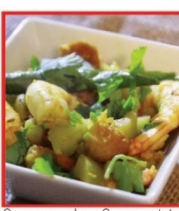

à la Calebasse

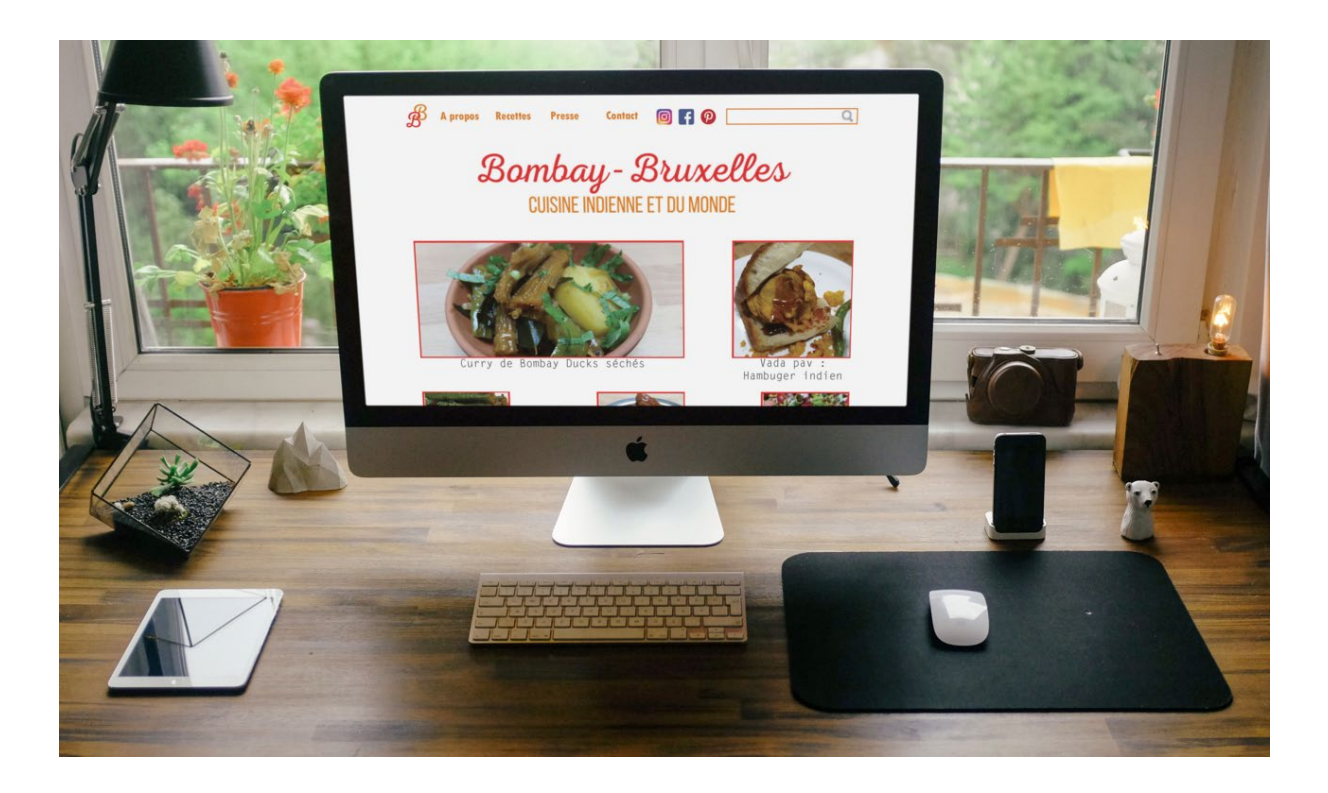

# <span id="page-51-0"></span>10.Réseaux sociaux

Maintenant que le blog est reconstruit, il est nécessaire de le promouvoir pour y amener des visiteurs. Apolina annoncera le retour de Bombay-Bruxelles par la publication d'un nouvel article. Pour illustrer cet article, je vais utiliser une photo d'un plat qu'Apolina a publiée récemment sur Instagram<sup>[30](#page-51-1)</sup> et dont la recette ne se trouve pas sur son blog.

Je conseille de partager l'article sur Facebook, Instagram et Pinterest avec du contenu différent pour ne pas avoir de doublon. Il est important de choisir la meilleure plage horaire pour publier sur les réseaux sociaux afin que message soit vu par un grand nombre de personnes. Le site oberlo.fr<sup>[31](#page-51-2)</sup> conseille de publier sur Facebook entre 13h et 16h en fin de semaine, sur Instagram en début de semaine aux alentours de midi ou en début de soirée et sur Pinterest le weekend entre 20h et 23h.

<span id="page-51-1"></span><sup>30</sup> FOS, Apolina. *Vada pav for dinner tonight* [post Instagram en ligne]. 22 novembre 2020. [Consulté le 27 décembre 2020]. Disponible à l'adresse :<https://www.instagram.com/p/CH59lyNBNGy/>

<span id="page-51-2"></span><sup>31</sup> MARTINS FERREIRA, Nicole. Quand publier sur les réseaux sociaux en 2021 ? À la bonne heure ! [en ligne]. Dans : OBERLO. *Les bons produits pour votre boutique en ligne.* [en ligne]. 25 novembre 2020. [Consulté le 27 décembre 2020]. Disponible à l'adresse : [https://www.oberlo.fr/blog/meilleurs-moments-pour-publier-sur-les](https://www.oberlo.fr/blog/meilleurs-moments-pour-publier-sur-les-reseaux-sociaux)[reseaux-sociaux](https://www.oberlo.fr/blog/meilleurs-moments-pour-publier-sur-les-reseaux-sociaux)

Pour promouvoir le blog à son relancement, une publication sponsorisée du nouvel article sera créée sur Facebook. Il est plus judicieux, ici, de sponsoriser une publication Facebook plutôt qu'Instagram car l'accès au lien est plus facile via Facebook.

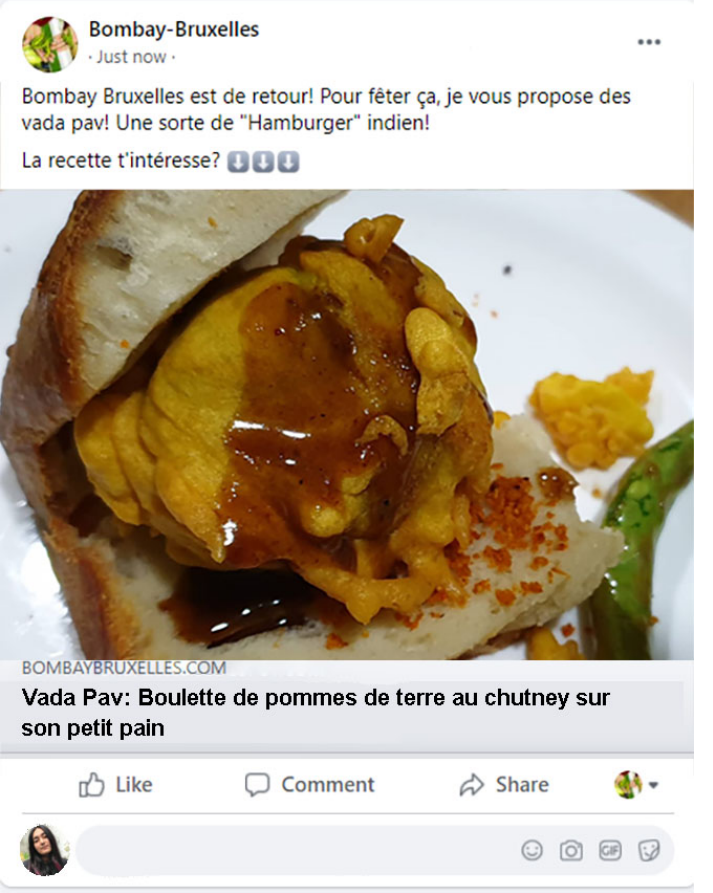

Publication Facebook d'une (fausse) nouvelle recette sur Bombay-Bruxelles.

Audience ciblée :

Pour rappel, Apolina vise des francophones curieux aimant la cuisine et la découverte.

Étant donné que la cible de la campagne est très large, la fourchette d'âge de la sponsorisation est de 20 à 50 ans.

Pour le critère géographique, beaucoup de pays dans le monde ont le français comme langue officielle. J'ai fait le choix de privilégier les trois pays d'où viennent actuellement la majorité des visiteurs de Bombay-Bruxelles.

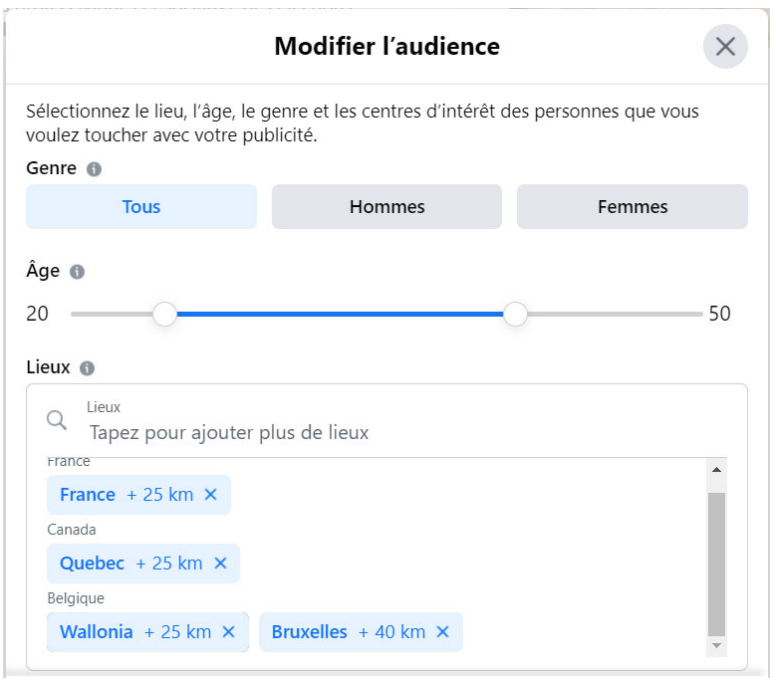

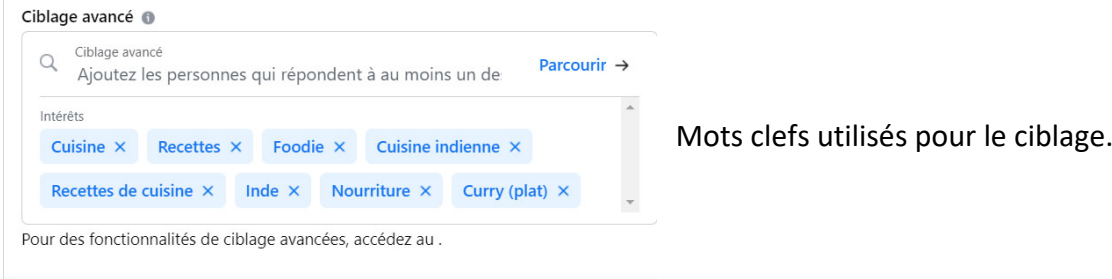

### En appliquant ces critères, le nombre de personnes touché est estimé à 24 millions.

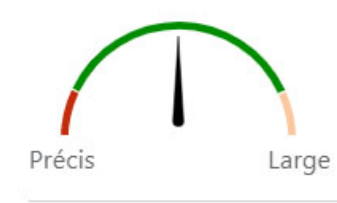

Couverture potentielle : 24 000 000 personnes

Votre audience est définie.

Cette campagne dure sept jours et coûte 100 € au total.

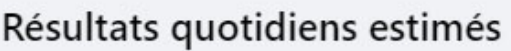

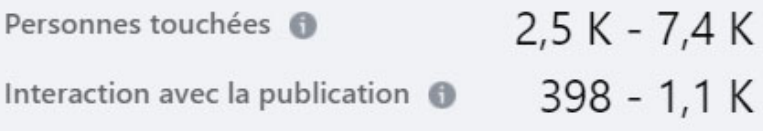

# Récapitulatif du paiement

Votre publicité sera diffusée pendant 7 jours.

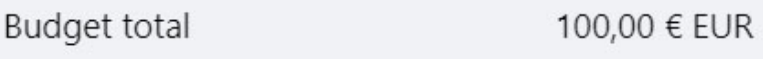

# 11.Rétroplanning

<span id="page-55-0"></span>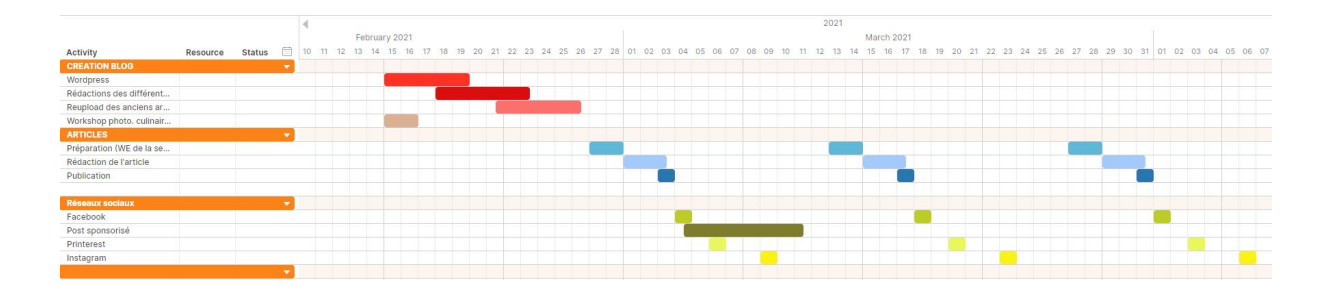

# <span id="page-56-0"></span>11.1 Explication du rétroplanning

#### Création blog :

- Création du site Wordpress par un web designer, pendant maximum 5 jours.
- Préparation et rédaction des différentes rubriques du blog par Apolina.
- Republication de certains articles de l'ancien blog.
- Workshop photo culinaire : Il n'y a pas de dates précises pour ce point. Cela dépend de la disponibilité du photographe. Il faudra néanmoins qu'Apolina suive ces cours avant le relancement du blog.

#### Articles :

Préparation : Pour rappel, le blog est un complément. Apolina travaille en semaine. Je lui conseille donc de préparer ses recettes et photos le weekend. Ce qui lui laisse plusieurs jours pour rédiger l'article avant de le publier.

#### Réseaux sociaux :

- Publication Facebook sponsorisée entre le 4 mars et le 10 mars 2021. Apolina publie ponctuellement sur ses différents réseaux sociaux.

# <span id="page-56-1"></span>12.Budgétisation

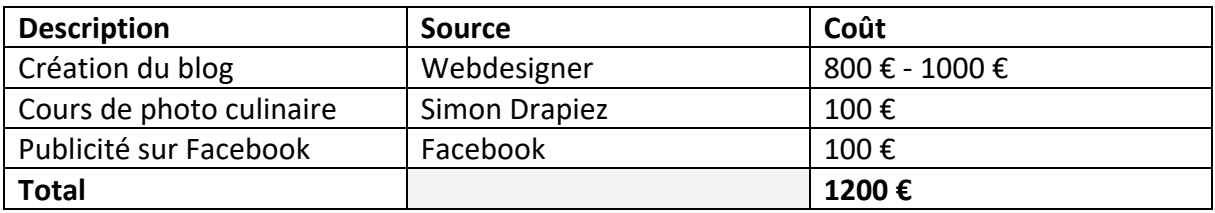

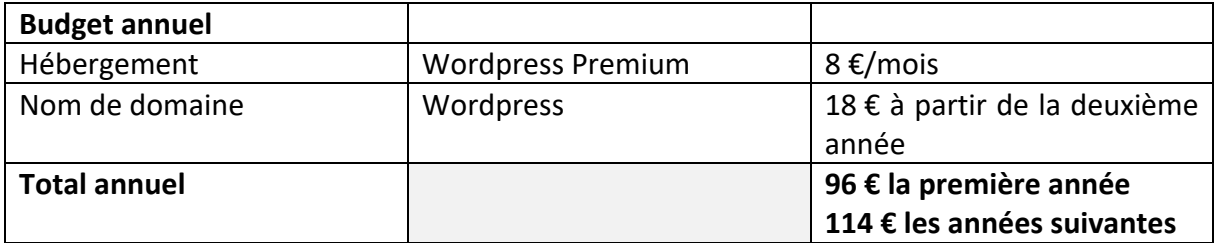

Apolina est prête à dépenser 1000 € pour la réalisation du nouveau site. Le site codeur.com estime le prix de la réalisation du blog à maximum 816 €.

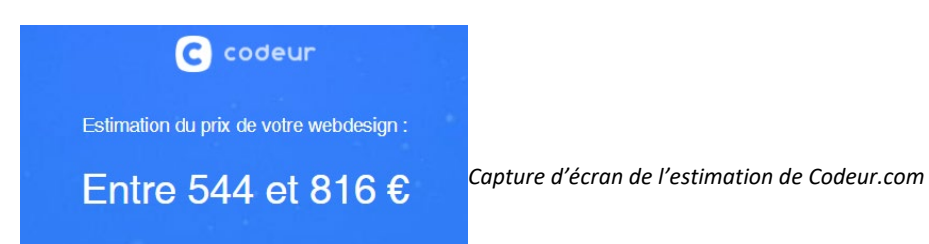

Le site superprof.be permet de trouver un professeur dans n'importe quel domaine. Dans notre cas, Simon Drapiez<sup>[32](#page-57-1)</sup> propose des cours de photographies et est spécialisé dans la photographie culinaire. Pour 25 € par heure de cours et en sachant que le premier cours est gratuit, je suggère à Apolina de suivre 5 cours.

Le coût total de la campagne est donc de 1200 €. Apolina devra ajouter maximum 114 € par an.

# <span id="page-57-0"></span>13.Evaluation

Cette campagne est réussie si le blog atteint 1000 visiteurs par jour à partir du 2e mois.

Un deuxième facteur de réussite serait qu'une marque contacte Apolina pour réaliser un partenariat.

Pour évaluer la réussite du blog, j'ai questionné Margaux Broquelaire à propos du blog :

« Pour amener des visiteurs, il faut déjà que le blog soit nickel, s'il ne l'est pas, ça ne sert à rien d'essayer de les faire venir, ils ne voudront pas. Avant de les fidéliser, il faut proposer un contenu de qualité. Une fois que c'est fait, on peut communiquer sur les réseaux sociaux. Mais je pense qu'avant tout, il faut tout refaire. Une fois que c'est fait, on peut faire le lien entre le blog et les réseaux sociaux. […] Il faut que le blog soit clair, facile d'utilisation, attractif et joli à regarder pour qu'on ne prenne pas du temps à chercher ce qu'on cherche. Les onglets sont importants pour s'y retrouver dans les différents types de recettes. C'est aussi important d'avoir un onglet à propos de la personne, d'avoir une description de qui se cache derrière le

<span id="page-57-1"></span><sup>32</sup> SUPERPROF. Cours de photo pour débutants sur la région de Bruxelles. Diplôme de photographe Inraci. Passionné de photographie. [en ligne]. Dans : SUPERPROF. *Trouvez le professeur parfait* [en ligne]. [Consulté le 1er janvier 2021]. Disponible à l'adresse [: https://www.superprof.be/cours-photo-debutants-region-bruxelles](https://www.superprof.be/cours-photo-debutants-region-bruxelles-diplome-photographe-inraci.html)[diplome-photographe-inraci.html](https://www.superprof.be/cours-photo-debutants-region-bruxelles-diplome-photographe-inraci.html)

blog pour comprendre son histoire. Sur les recettes, c'est aussi important d'avoir de joli visuel pour donner envie aux gens de reproduire la recette. »<sup>[33](#page-58-2)</sup>

Les différents points évoqués par Margaux confirment que les éléments du nouveau blog permettent d'attirer plus de visiteurs.

# <span id="page-58-0"></span>14.Derniers conseils

Étant donné que les recettes du blog sont les recettes de tous les jours d'Apolina, il est impossible de prévoir exactement quels sont les articles qui seront publiés. Je suggère tout de même de diversifier les types de recettes pour avoir un contenu varié sur le blog ce qui permet de ne pas lasser le public.

Margaux Broquelaire<sup>[34](#page-58-3)</sup> m'a également confié que le réseau social Instagram est un outil important pour un blog, en tant que vitrine. Je conseille donc de soigner le compte Instagram et de mettre à jour la bio avec les liens des nouvelles recettes.

# <span id="page-58-1"></span>15.Conclusion

Populaires dans les années 2000, les blogs se sont un peu essoufflés à l'arrivée des réseaux sociaux. Pour rester en contact avec leurs lecteurs, les blogueurs doivent être présents sur les réseaux sociaux. Être proche de ces lecteurs attire la sympathie et les fidélise.

L'analyse des concurrents a permis de mettre en avant ce qui fonctionne dans le blogging culinaire.

Pour se démarquer dans ce secteur concurrentiel, on a vu que le blog doit être bien référencé pour augmenter son taux de visites, il faut être rigoureux et régulier dans ces articles, cela permet de fidéliser des lecteurs. Il est important que le visiteur trouve directement l'information qu'il cherche, s'il ne la trouve pas, il cherchera ailleurs.

Se concentrer sur le public francophone évitera qu'il se disperse et il se focalisera sur le contenu.

<span id="page-58-2"></span><sup>33</sup> BROQUELAIRE, Margaux (Consultante communication). Propos recueillis par VIGER, Tatiana-Tara. Par téléphone, 04 janvier 2021.

<span id="page-58-3"></span><sup>34</sup> Ibidem

# <span id="page-59-0"></span>16.Annexes

### <span id="page-59-1"></span>16.1 Bibliographie

- BOUTAUD, Jean-Jacques et MADELON, Véronique. La médiatisation du culinaire. Communication & Langages. Juin 2010, n ° 164, p33-98.
- BUCHEL, Bernard, HERION, Anne. Briefing Médiaplanning Recommandation, 2ème BAC Communication. Bruxelles : ISFSC, 2017-2018, 75 p.
- CANIVET, Isabelle. Bien rédiger pour le web : et améliorer son référencement naturel. Eyrolles. France, 2009. 415 pages. 978-2-212-12433-0.
- JARDIN, Évelyne. Stratégie numérique : bien communiquer sur le web.  $2^e$  édition. France : Juris éditions, 2020. 154 pages.
- MOREELS, Edith. Stratégies de la communication et analyse de campagnes transmédias, 1ère BAC Communication. Bruxelles : ISFSC, 2016-2017, 167 p.
- MOREELS, Edith. Typologie de la communication professionnelle, 1ère BAC Communication. Bruxelles : ISFSC, 2016-2017, 187 p.
- NAULIN, Sidonie. Pourquoi partager sa passion de la cuisine sur Internet ? Revue de la BNF. 2015, n° 49, p 38-43.

#### *Webographie*

- DEGRAUX, Xavier. *Xavierdegraux* [en ligne]. Mise à jour : 12 août 2020. [Consulté le 15 août 2020]. Disponible à l'adresse :<https://www.xavierdegraux.be/>
- DUCHESNES, Danilo. *Daniloduchenes* [en ligne]. Mise à jour : décembre 2020. [Consulté le 16 décembre 2020]. Disponible à l'adresse : <https://daniloduchesnes.com/>
- GUEDAMA, Jennifer. *Le blog du rédacteur* [en ligne]. Mise à jour : 15 décembre 2020. [Consulté le 15 décembre 2020]. Disponible à l'adresse : [https://le-blog-du](https://le-blog-du-redacteur.com/)[redacteur.com/](https://le-blog-du-redacteur.com/)
- FOS, Apolina. Bombay-Bruxelles [en ligne]. 2008, mise à jour : 2017. [Consulté le 5 juillet 2020]. Disponible à l'adresse :<https://bombay-bruxelles.blogspot.com/>
- LATAILLADE, Anne. Papilles et Pupilles [en ligne]. 2005, mise à jour : 2020. [Consulté le 12 août 2020]. Disponible à l'adresse :<https://www.papillesetpupilles.fr/>
- LEVIF. Bruxelles, deuxième ville la plus cosmopolite du monde. levif [en ligne]. 19 janvier 2016. [Consulté le 17 août 2020]. Disponible à l'adresse : [https://www.levif.be/actualite/belgique/bruxelles-deuxieme-ville-la-plus](https://www.levif.be/actualite/belgique/bruxelles-deuxieme-ville-la-plus-cosmopolite-du-monde/article-normal-451923.html?cookie_check=1597311148)cosmopolite-du-monde/article-normal-[451923.html?cookie\\_check=1597311148](https://www.levif.be/actualite/belgique/bruxelles-deuxieme-ville-la-plus-cosmopolite-du-monde/article-normal-451923.html?cookie_check=1597311148)
- MALLERONI, Camille. L'oiseau Rose [en ligne]. 2012, mise à jour : 2020. [Consulté le 15 août 2020]. Disponible à l'adresse :<https://oiseaurose.com/>
- MARTINS FERREIRA, Nicole. Quand publier sur les réseaux sociaux en 2021 ? À la bonne heure ! [en ligne]. Dans : OBERLO. Les bons produits pour votre boutique en ligne [en ligne]. 25 novembre 2020. [Consulté le 27 décembre 2020]. Disponible à l'adresse : [https://www.oberlo.fr/blog/meilleurs-moments-pour-publier-sur-les](https://www.oberlo.fr/blog/meilleurs-moments-pour-publier-sur-les-reseaux-sociaux)[reseaux-sociaux](https://www.oberlo.fr/blog/meilleurs-moments-pour-publier-sur-les-reseaux-sociaux)
- NGUESSAN, Noel. 77 % de l'ensemble des internautes lisent les blogs. Dans : arobasenet.com [en ligne]. 29 août 2020. [Consulté le 17 août 2020]. Disponible à l'adresse :<https://www.arobasenet.com/2016/08/chiffres-blogging-3274.html>
- PAVENUM. Comment anonymiser les commentaires Wordpress pour le RGPD. [en ligne]. Dans : PAVENUM. Création de Site Web à Toulouse [en ligne]. 12 novembre 2018. [Consulté le 26 décembre 2020]. Disponible à l'adresse : <https://pavenum.com/anonymiser-les-commentaires-wordpress-pour-le-rgpd/>
- PELTEY, Sébastien et ROUKINE, Serge. *Rédacteur.com* [en ligne]. Mise à jour : 2020. [Consulté le 15 décembre 2020]. Disponible à l'adresse : <https://www.redacteur.com/>
- REFERENCEUR. Les parts de marché des moteurs de recherche en Belgique, en France et en Suisse — Juin 2018. Dans : *Referenceu*r [en ligne]. 22 juin 2018. [Consulté le 16 août 2020]. Disponible à l'adresse : [https://www.referenceur.be/parts-de-marche-moteurs-de-recherche-belgique](https://www.referenceur.be/parts-de-marche-moteurs-de-recherche-belgique-france-suisse-juin-2018.html)[france-suisse-juin-2018.html](https://www.referenceur.be/parts-de-marche-moteurs-de-recherche-belgique-france-suisse-juin-2018.html)
- RESTO.BE. Meilleurs Restaurants cuisine Indienne à Bruxelles [en ligne]. Dans : Resto.be. Restaurants Bruxelles [en ligne]. [Consulté le 10 octobre 2020]. Disponible à l'adresse : [https://www.resto.be/restaurant/bruxelles/indien?agglomerationId=2&availabilityH](https://www.resto.be/restaurant/bruxelles/indien?agglomerationId=2&availabilityHour=19%3A00&availabilityPersons=2&orderBy=RESERVATIONSCORE&randomSeed=-1342099406&searchPage=1) [our=19%3A00&availabilityPersons=2&orderBy=RESERVATIONSCORE&randomSeed=](https://www.resto.be/restaurant/bruxelles/indien?agglomerationId=2&availabilityHour=19%3A00&availabilityPersons=2&orderBy=RESERVATIONSCORE&randomSeed=-1342099406&searchPage=1)- [1342099406&searchPage=1](https://www.resto.be/restaurant/bruxelles/indien?agglomerationId=2&availabilityHour=19%3A00&availabilityPersons=2&orderBy=RESERVATIONSCORE&randomSeed=-1342099406&searchPage=1)
- Salmandjee, Sandra. Bollywood Kitchen [en ligne]. 2011, mise à jour : 2020. [Consulté le 12 août 2020]. Disponible à l'adresse :<http://www.bollywoodkitchen.com/>
- SPF ÉCONOMIE. Baromètre de la société de l'information 2018. Dans : economie.fgov.be [en ligne]. 2 octobre 2018. [Consulté le 17 août 2020]. Disponible à l'adresse :<https://economie.fgov.be/fr/publications/barometre-de-la-societe-de>
- STATBEL. Structure de la population. Dans : Stratbel [en ligne]. 26 mai 2020. [Consulté le 17 août 2020]. Disponible à l'adresse : <https://statbel.fgov.be/fr/themes/population/structure-de-la-population>
- TOUCHET, Iban. *Increamys* [en ligne]. 2014, mise à jour : 2020. [Consulté le 15 décembre 2020]. Disponible à l'adresse :<https://www.incremys.com/fr/a-propos/>
- VIANCIN, Marlène. *Notuxedo* [en ligne]. Juillet 2014, mise à jour : 17 décembre 2020. [Consulté le 15 août 2020]. Disponible à l'adresse :<https://www.notuxedo.com/>
- WIKIPEDIA. Liste des pays par PIB (PPA) par habitant [en ligne]. Dans : WIKIPEDIA. L'encyclopédie libre [en ligne]. [Consulté le 17 août 2020]. Disponible à l'adresse : [https://fr.wikipedia.org/wiki/Liste\\_des\\_pays\\_par\\_PIB\\_ \(PPA\)](https://fr.wikipedia.org/wiki/Liste_des_pays_par_PIB_(PPA)_par_habitant?fbclid=IwAR2g7AirNyjWNXyfiMN1Mjjw5rsqc31TFIUJ6f3blsGa9KbG66c9hv8C0Bs)  [\\_par\\_habitant?fbclid=IwAR2g7AirNyjWNXyfiMN1Mjjw5rsqc31TFIUJ6f3blsGa9KbG66c](https://fr.wikipedia.org/wiki/Liste_des_pays_par_PIB_(PPA)_par_habitant?fbclid=IwAR2g7AirNyjWNXyfiMN1Mjjw5rsqc31TFIUJ6f3blsGa9KbG66c9hv8C0Bs) [9hv8C0Bs](https://fr.wikipedia.org/wiki/Liste_des_pays_par_PIB_(PPA)_par_habitant?fbclid=IwAR2g7AirNyjWNXyfiMN1Mjjw5rsqc31TFIUJ6f3blsGa9KbG66c9hv8C0Bs)
- WORDPRESS. WP Comment Policy Checkbox [en ligne]. Dans : WORDPRESS.ORG. *Découvrez Wordpress* [en ligne]. [Consulté le 26 décembre 2020]. Disponible à l'adresse :<https://fr.wordpress.org/plugins/wp-comment-policy-checkbox/>

#### *Interviews*

- BENKOSKI, Chantal (attachée de presse). Propos recueillis par VIGER, Tatiana-Tara. Par téléphone, 30 décembre 2020.
- BROQUELAIRE, Margaux (Consultante communication). Propos recueillis par VIGER, Tatiana-Tara. Par téléphone, 4 janvier 2021.
- FERICH, Mounia (abonnée à Bombay-Bruxelles). Propos recueillis par VIGER, Tatiana-Tara. Par téléphone, 12 août 2020.
- FOS, Apolina (Blogueuse culinaire). Propos recueillis par VIGER, Tatiana-Tara. Bruxelles, 2 juillet 2020.
- LUCAS, Sylvain (abonné à Bombay-Bruxelles). Propos recueillis par VIGER, Tatiana-Tara. Par téléphone, 11 décembre 2020.

#### *Vidéos*

- 750 g. Recette de Chapati indien 750 g [vidéo en ligne]. Dans : *Youtube*. 29 mars 2013. [Consulté le 10 juillet 2020] Disponible à l'adresse : [https://www.youtube.com/watch?v=po44rP\\_N9CY](https://www.youtube.com/watch?v=po44rP_N9CY)
- ROLAND, Olivier. Comment gérer un blog en plusieurs langues ? Faut-il mettre toutes les langues sur le même site ? [vidéo en ligne]. Dans : *Youtube*. 30 octobre 2018. [Consulté le 15 octobre 2020] Disponible à l'adresse : [https://www.youtube.com/watch?v=1whHVyQZqHo&ab\\_channel=OlivierRoland](https://www.youtube.com/watch?v=1whHVyQZqHo&ab_channel=OlivierRoland)

#### <span id="page-62-0"></span>16.2 Interviews

#### *Interview : Chantal Benkoski*

**Pouvez-vous vous présenter en quelques lignes ?** Je m'appelle Chantal Benkoski. Je suis attachée de presse. Je travaille dans trois secteurs principalement : le spectacle, la gastronomie et tout ce qui est bien-être.

**Suivez-vous des blogs de cuisines ?** Oui bien sûr, parce qu'une partie de mon activité est dans le « food ». Je travaille souvent avec des blogueurs.

**Selon vous, qu'est-ce qui fait qu'un blog de cuisine fonctionne ?** Je pense que ça doit d'abord être fait professionnellement, les blogueurs avec lesquels je travaille le plus sont généralement des personnes qui mettent de l'énergie, qui font de belles photos, c'est très important. Ce qui est aussi important est les visites qu'il y a sur le blog. Dans mon activité, ce qui intéresse le plus les clients est le nombre de personnes qui visite le blog. Utiliser les réseaux sociaux est aussi important pour faire fonctionner un blog. Et puis, il y a le contenu et le sérieux de la personne qui le fait.

**Que pensez-vous du blog Bombay-Bruxelles ?** C'est difficile à dire pour moi. Le blog est fort centralisé sur ce qui est produit de l'Inde, je n'ai pas de client qui travaille dans ce domaine.

**Quels sont pour vous les points forts du blog Bombay-Bruxelles ?** Pour moi, le blog est bien fait, il y a des bonnes recettes, les photos sont attrayantes.

**Quels sont selon vous les points faibles du blog Bombay-Bruxelles ?** Le sujet est peut-être trop spécifique et destiné à un petit public.

**Quel est votre avis sur le fait que le blog soit bilingue ?** C'est très bien. Cela permet de toucher plus de personnes.

**Que pensez-vous des photos présentes sur le blog ?** Les photos sont bien, professionnelles et donnent envie de découvrir les plats.

**Quel serait votre conseil pour amener plus de visiteurs sur le blog ?** Il faudrait peut-être sortir un petit peu du fait que ce soit que de la cuisine indienne. Ça reste destiné à certains types de personnes. Si on veut plus de visite, il faudrait peut-être se diversifier. Par exemple, parler de voyage, donner des conseils pour se rendre en Inde. Je pense que cela peut être intéressant parce que c'est un beau pays.

**Quel serait selon vous le meilleur support pour un blog de cuisine ?** Le nom du site est un peu long. Le « . blogspot » est de trop. Il faudrait aussi faire attention pour être bien référencé.

**J'ai constaté dans mes recherches, que la plupart des visiteurs ne restent pas plus de 10 secondes sur le blog, pouvez-vous expliquer cela ?** C'est peut-être parce que cela ne correspond pas à ce qu'ils recherchent. Le nom du blog ne dit pas qu'il s'agit d'un blog de cuisine. Il faudrait préciser quelque part qu'il s'agit de cuisine.

#### *Interview Margaux Broquelaire*

**Pouvez-vous vous présenter en quelques lignes ?** Margaux Broquelaire, je travaille chez l'agence de communication Ribbon depuis bientôt 2ans. Je m'occupe principalement de ce qui traite de tout ce qui est relation presse et influencer marketing.

**Suivez-vous des blogs de cuisines ?** De plus en plus, mais je passe beaucoup via Instagram, et après je me réoriente vers les blogs.

**Selon vous, qu'est-ce qui fait qu'un blog de cuisine fonctionne ?** La présentation et le Template sont hyper importants. Il faut que le blog soit clair, facile d'utilisation, attractif et joli à regarder pour qu'on ne prenne pas du temps à chercher ce qu'on cherche. Les onglets sont importants pour s'y retrouver dans les différents types de recettes (entrée plat dessert). C'est aussi important d'avoir un onglet à propose de la personne, d'avoir une description de qui ce cache derrière le blog pour comprendre son histoire. Sur les recettes, c'est aussi important d'avoir de joli visuel pour donner envie aux gens de reproduire la recette.

**Que pensez-vous du blog Bombay-Bruxelles ?** Quand on arrive dessus, ça fait « forum », le vert ne met pas en avant les photos, il n'y a pas de visuel. Je pense qu'il faut retravailler la charte graphique du blog, imaginez un nouveau Template. Je pense qu'il faut mettre le compte Instagram sur le blog. Sur Instagram, ce qui est intéressant, c'est de mettre une photo d'une nouvelle recette, et mettre dans la description que c'est une nouvelle recette et que le lien est dans la bio. Instagram, c'est un peu la vitrine pour un blog, c'est un réel plus.

Ce serait bien aussi d'avoir un bio de la personne qui gère le blog, savoir qui c'est et pourquoi elle tient le blog. Des petits trucs qui vont toucher les personnes qui vont la suivre.

**Quels sont pour vous les points forts du blog Bombay-Bruxelles ?** Le texte et le contenu sont bons, l'explication de la méthode et les anecdotes sur les ingrédients sont bonnes, ce n'est juste pas mis en avant par le design.

Ce qui est génial c'est le contenu est original, il n'y a pas beaucoup d'autres blogs dans ce thème.

**Quels sont selon vous les points faibles du blog Bombay-Bruxelles ?** Le fait que le blog soit bilingue, il faudrait avoir un onglet « /fr » ou « /en » si elle veut vraiment faire le blog en deux langues. La comme ça, ça fait brouillon. Pour les recettes, il faudrait rajouter le temps de préparation, pour combien de personnes. Il faudrait mettre plus en scène les aliments.

**Quel est votre avis sur le fait que le blog soit bilingue ?** Il devrait y avoir une option traduction, pas les textes mélangés. Après, ça dépend de la communauté qu'elle touche. Je pense qu'il faut d'abord se concentrer sur un beau site, et après selon la demande, elle peut adapter avec une deuxième langue.

**Quel serait votre conseil pour amener plus de visiteurs sur le blog ?** Pour amener des visiteurs, il faut déjà que le blog soit nickel, s'il ne l'est pas, ça ne sert à rien d'essayer de les faire venir, ils ne voudront pas. Avant de les fidéliser, il faut proposer un contenu de qualité. Une fois que c'est fait, on peut communiquer sur les réseaux sociaux. Mais je pense qu'avant tout, il faut tout refaire. Une fois que c'est fait, on peut faire le lien entre le blog et les réseaux sociaux. Sortir des recettes à des moments clés peut aussi amener des visiteurs. Faire des « challenges » de cuisines peut aussi sortir du lot.

#### *Interview : Mounia Ferich*

**Pouvez-vous vous présenter en quelques lignes ?** Je m'appelle Mounia Ferich, j'ai 43 ans, je suis pharmacienne.

Je suis maman de deux garçons. J'aime la cuisine, le yoga et j'aime aussi chanter. J'habite à Schaerbeek.

**Comment avez-vous découvert le blog Bombay-Bruxelles ? Il** y a quelques années, j'avais moi-même un blog de cuisine. Je faisais partie de cette blogosphère et c'est comme ça que j'ai comme le blog d'Apolina.

**Quels sont pour vous les points positifs du blog ?** Son blog fait partie de ceux qui pour moi authentique, on voit que c'est une cuisine faite maison, où elle partage le vraiment le détail de ses préparations, de ses épices… Il y a un but pédagogique dans le blog, ce qui m'a toujours bien plu. N'ayant pas d'autres sources fiables pour la cuisine indienne, c'est une mine d'or pour moi. C'est vraiment l'authenticité et la crédibilité de la cuisine testée à la maison et bien expliquée pour réussir ces plats même si on ne s'y connaît pas du tout dans la cuisine.

**Et les points négatifs ?** Je n'ai pas de points négatifs, je suis bon public, j'aime beaucoup les blogs où il en ressort une certaine sincérité, authenticité donc je n'ai pas forcément de points négatifs. Je peux dire cependant que l'interface et le graphisme ne sont pas forcément idéaux, pour circuler sur le blog, ce n'est pas le plus évident.

**Suivez-vous d'autres blogs ? Si oui, pouvez-vous en citer quelques-uns ?** Oui, je suis restée sur les blogs des premières pionnières de la blogosphère culinaire, je ne suis pas de nouveaux blogs. Il y a le blog « Un dimanche à Paris », « Mercotte », « Papilles et Pupilles ». En ce qui concerne les blogs, je ne suis que des blogs de cuisines.

**Que pensez-vous du fait que le blog et les réseaux sociaux soient mélangés en français et en anglais ?** Je peux comprendre qu'on s'adapte peut-être à ses lecteurs. En tant que francophone, c'est plus facile pour moi d'avoir tout en anglais ou tout en français. Même si je comprends l'anglais, j'aurais plutôt tendance à faire la traduction si c'est en anglais. Mais j'imagine que les interactions font qu'on ait besoin de communiquer aussi dans cette langue plus internationale.

**Pouvez-vous commenter vos habitudes concernant les réseaux sociaux et les blogs ?** J'essaie d'équilibrer, je suis présente sur les réseaux sociaux car ça peut amener des rencontres, qui peuvent même passer du virtuel au réel. C'est chouette car j'ai pu connaître des gens via les blogs et les réseaux sociaux avec des centres d'intérêt commun. Après voilà, il y a une addiction qui peut se créer, on se dit on se connecte 15 minutes et on se retrouve connecté pendant une heure. Donc je fais attention, je continue à utiliser les blogs et les réseaux sociaux à bon escient.

**Qu'aimeriez-vous que le blog vous apporte de plus ?** Pour moi, ce qui est important c'est qu'un blog soit authentique, réaliste, que c'est surtout du partage.

**Qu'est-ce qui selon vous pourrait améliorer le blog ?** Peut-être un graphisme plus sympathique, une mise en page. Peut-être y laisser un espace de partage et qu'on puisse commenter sur le blog.

#### *Interview: Apolina Fos*

**Pouvez-vous vous présenter en quelques lignes ?** Je suis Apolina Fos, j'ai 51 ans. Je suis née à Bombay en Inde. J'ai un master en commerce. J'ai appris le français, j'ai rencontré mon mari qui est français et on est arrivé en Europe. Je vis en Belgique depuis 1996. J'ai commencé mon blog en 2008. Je travaille à la Fédération Internationale du Lait depuis 21 ans. J'ai toujours été passionnée de cuisine.

**Pourquoi avez-vous créé le blog Bombay-Bruxelles ?** Quand je suis arrivé en Europe, toute la cuisine indienne qu'on trouvait ici ne représentait pas, pour moi, la cuisine que je mangeais en Inde et avec laquelle j'ai grandi. Donc je voulais rectifier un petit peu ça et c'est pour ça que j'ai commencé à faire un blog de cuisine indienne. Ensuite avec le temps, je me suis intéressée à d'autres cuisines et donc le blog à suivi pour faire de la cuisine du monde, mais principalement de la cuisine indienne.

**D'où vient la passion pour la cuisine ?** Je pense que déjà, les Indiens comme peuple sont de grands gourmands. J'avais une grand-mère qui avait un service traiteur et une table d'hôte, donc qui cuisinait beaucoup. Mon autre grand-mère avait une très grande famille et on avait l'habitude de se réunir à plus de 100 personnes tous les dimanches. On s'est donc un peu baigné dans tout ce qui est cuisine, gastronomie et nourriture.

Je suis aussi très curieuse des ingrédients. Cette curiosité m'amène à chercher des ingrédients et chercher des cuisines que je ne connais pas.

**Avez-vous une formation de cuisine particulière ?** J'ai passé en 2012 mon CAP de cuisine à Bruxelles organisé par la CERIA. Mais pour la plupart des cuisines que je fais, je me suis autoformée en lisant des livres (j'ai une énorme collection de livres de cuisine) et en discutant avec des gens des horizons différents.

**Pourquoi avez-vous choisi « Bombay-Bruxelles » comme nom pour votre blog ?** Je n'étais pas très inspirée quand je devais choisir le nom du blog et puis je me suis dit que je suis arrivée de Bombay à Bruxelles, c'est le chemin de mon voyage.

**Pourquoi le blog est-il bilingue ? Y a-t-il une importance ?** Quand j'ai commencé, le blog était en français. Très vite, mes amis partout dans le monde me réclamaient une version en anglais. À l'époque, il n'y avait pas Google Traduction et j'ai commencé à faire l'effort de mettre mes recettes en deux langues. Maintenant, je pense que Google Traduction est assez efficace et fait un travail correct donc mon blog ne doit pas nécessairement être traduit en anglais.

**Et en ce qui concerne le fait que les réseaux sociaux soient aussi bilingues ?** En général, il n'y a pas de raison particulière pour laquelle je choisis de publier en français ou en anglais. Je pense que ça dépend de mon humeur. Mais parfois je réfléchis aussi à quel type de personnes seraient plus intéressé à ce que je vais publier, donc j'adapte la langue aussi en fonction de ça.

**Les cours de cuisine sont-ils en lien avec le Blog ?** J'avais commencé les ateliers de cuisines avant le blog, mais le blog a servi de véhicule pour faire connaître les ateliers de cuisines. J'ai eu beaucoup de demandes spontanées de visiteurs du blog qui me demandaient si je donnais des cours de cuisines. Je préfère utiliser le mot atelier de cuisine ou workshop parce que ce n'est pas vraiment un cours.

**Comment arrivez-vous à combiner votre vie de famille, votre travail et votre blog ?** Ce n'est pas facile ! Il faut faire des choix et parfois il faut délaisser des choses dont le blog, mais je continue à poster sur les réseaux sociaux concernant le blog, je continue à échanger avec des gens. Le blog reste un outil de référence. Quand les gens me demandent des recettes, je peux leur envoyer le lien vers le blog. Il y a aussi des gens qui reviennent poser des questions sur des recettes qu'ils ont vues sur le blog par exemple.

**Pourquoi avez-vous créé votre Blog sur la plateforme Blogspot et pas ailleurs ?** À l'époque, Blogspot était la plateforme qui était mise à jour régulièrement et qui était mondiale. D'autres plateformes étaient uniquement en français, d'autres étaient uniquement au niveau local et WordPress n'était pas aussi développé que Blogger.

**Comment décidez-vous d'une recette qui va être publiée sur votre blog ?** Il y a parfois des demandes, mais c'est souvent quelque chose qui vient de mes souvenirs, ou que j'ai envie de manger ou quelque chose dont j'ai entendu parler ou j'ai lu. Il y a aussi une recherche de proposer des recettes inconnues du grand public et de les surprendre en faisant ces recettes. Je compose aussi parfois avec la disponibilité d'ingrédients que je trouve et qui m'inspire une recette.

#### *Interview : Sylvain Lucas*

**Pouvez-vous vous présenter en quelques lignes ?** Je m'appelle Sylvain Lucas, j'ai 44 ans, français installé en Belgique depuis plus de 20 ans. Je suis chercheur scientifique chez SesVanderHave. Passionné par la cuisine, LES cuisines du monde entier et les cocktails.

**Comment avez-vous découvert le blog Bombay-Bruxelles ?** C'était il y a longtemps, au début de son blog, par une recherche Google, je cherchai des ingrédients indiens.

**Quels sont pour vous les points positifs du blog ?** Les recettes qu'on ne voit nulle part ailleurs, des recettes de cuisine indienne qui sortent de ce qu'on trouve d'habitude sur les blogs francophones de cuisine indienne. Les intros sont chouettes avec des anecdotes et origines des produits et pas juste la recettent. Ça permet d'en savoir plus sur des produits inconnus.

**Et les points négatifs ?** La présentation manque un peu de « sexytude ». Je trouve qu'il n'y a pas beaucoup de photos pour certaines recettes. Le blog manque de graphisme et le titre est peut-être trop simple. Le blog pourrait être attractif au niveau visuel.

**Suivez-vous d'autres blogs ?** Si oui, pouvez-vous en citer quelques-uns ? Oui, je suis le piment l'oiseau, cook n roll, la cuisine c'est simple, c'est une voisine.

**Que pensez-vous du fait que le blog et les réseaux sociaux soient mélangés en français et en anglais ?** Ça ne me gêne pas, surtout que le français est généralement en premier quand on arrive sur une recette. Je ne suis pas mauvais en anglais non plus, donc ce n'est pas un souci pour moi.

**Pouvez-vous commenter vos habitudes concernant les réseaux sociaux et les blogs** ? Je passe le plus de temps sur Facebook, c'est aussi là que j'accède aux contenus des blogs qui m'intéressent. Je suis aussi sur Instagram pour aimer des photos et répondre à des gens qui me contactent. En revanche, je regarde rarement des stories sur Facebook et Instagram. Je suis aussi sur Twitter pour les sujets d'actualités comme la politique et le journalisme.

**Qu'aimeriez-vous que le blog vous apporte de plus ?** Au niveau des recettes, continuer à proposer des recettes qu'on ne trouve pas ailleurs, des découvertes et les associations de saveurs.

**Qu'est-ce qui selon vous pourrait améliorer le blog ?** Le côté visuel et graphique. Une identité graphique, un design plus ergonomique. Faire quelque chose qu'on repère plus facilement, que ce soit plus facile à naviguer. Plus de photo pour donner envie, mais pas trop, il faut trouver le juste équilibre. Ne pas hésiter à donner plus de détails sur les produits et les ingrédients, je sais que c'est ce que les gens recherchent quand on ne connaît pas, c'est toujours intéressant.

isfSC Feuille Rencontre Référent technique 2020-2021

Nom du référent (nom, fonction, société) : Françoise Bouzin, Attachée de presse, Agence Entre Nous.............

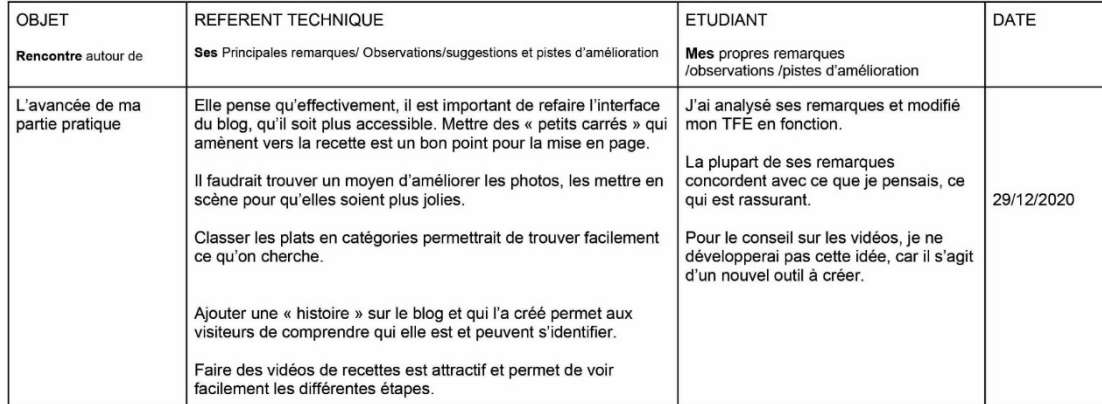

 $\overline{1}$ 

*« Bombay-Bruxelles » est un blog de cuisine proposant des recettes indiennes et du monde créer en 2008. Comment redynamiser le blog de cuisine « Bombay-Bruxelles » ? Comment refaire venir les visiteurs du blog ?*

Bombay-Bruxelles est un blog de cuisine créé en 2008 tenu par Apolina Fos, une Indienne vivant à Bruxelles depuis plus de 20 ans. Elle y propose principalement des recettes de cuisine indienne, mais aussi des recettes des quatre coins du monde.

Par ce travail de fin d'études, vous découvrirez quelle stratégie de communication a été conçue.

Tatiana-Tara Viger